# Package 'modEvA'

January 13, 2023

<span id="page-0-0"></span>Type Package

Title Model Evaluation and Analysis

Version 3.9

Date 2023-01-12

Author Barbosa A.M., Brown J.A., Jimenez-Valverde A., Real R.

Maintainer A. Marcia Barbosa <ana.marcia.barbosa@gmail.com>

Imports graphics, grDevices, stats, methods, terra

Description Analyses species distribution models and evaluates their performance. It includes functions for performing variation partitioning, calculating several measures of model discrimination and calibration, optimizing prediction thresholds based on a number of criteria, performing multivariate environmental similarity surface (MESS) analysis, and displaying various analytical plots. Initially described in Barbosa et al. (2013) [<doi:10.1111/ddi.12100>](https://doi.org/10.1111/ddi.12100).

LazyLoad yes

LazyData yes

License GPL-3

URL <http://modeva.r-forge.r-project.org/>

Repository CRAN

Repository/R-Forge/Project modeva

Repository/R-Forge/Revision 180

Repository/R-Forge/DateTimeStamp 2023-01-13 12:07:19

Date/Publication 2023-01-13 14:40:05 UTC

NeedsCompilation no

**Depends**  $R$  ( $>= 2.10$ )

# R topics documented:

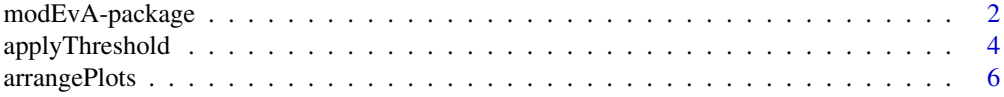

<span id="page-1-0"></span>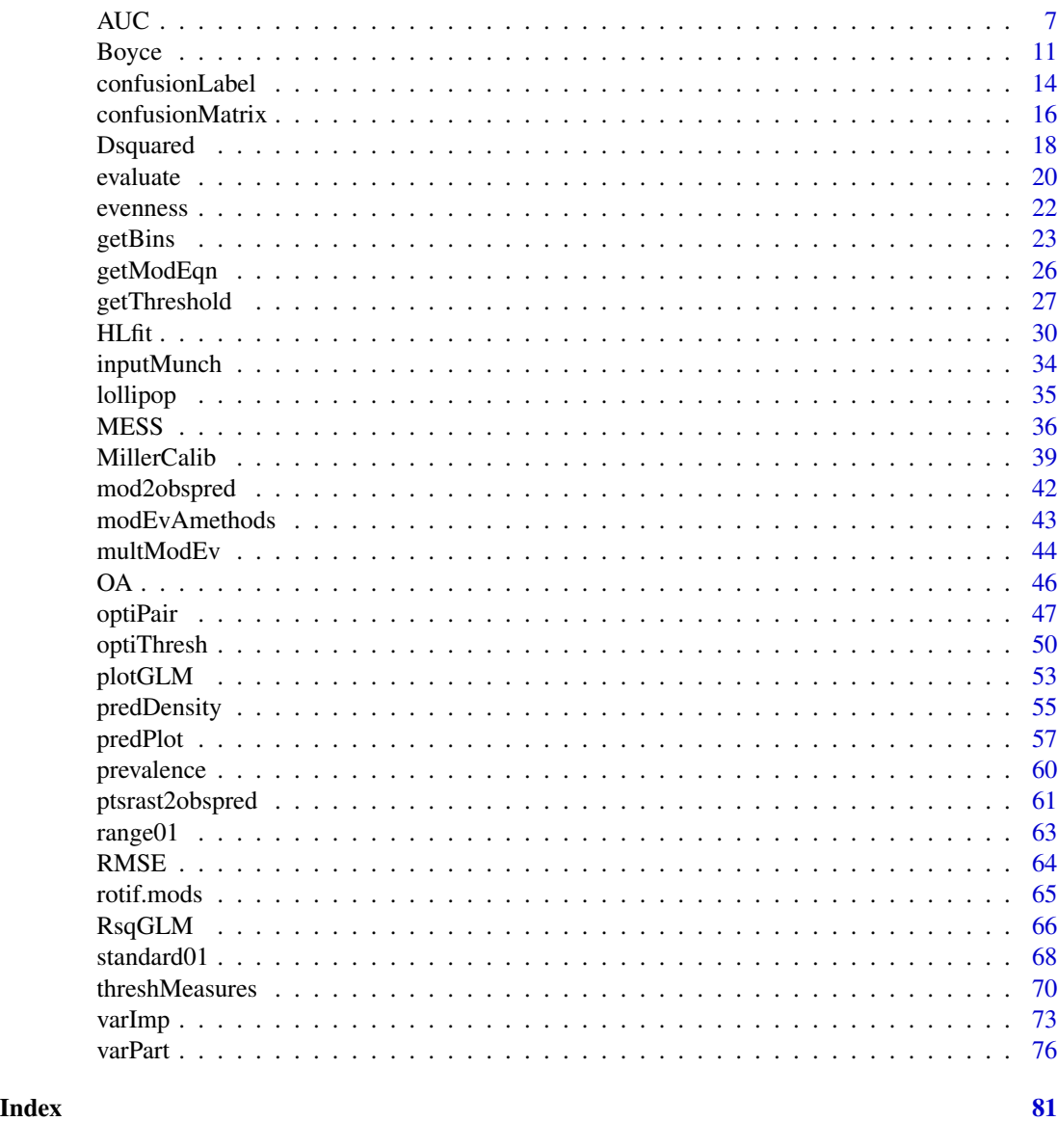

modEvA-package *Model Evaluation and Analysis*

# Description

The modEvA package can analyse species distribution models and evaluate their performance. It includes functions for performing variation partitioning; calculating several measures of model discrimination, classification, explanatory power, and calibration; optimizing prediction thresholds based on a number of criteria; performing multivariate environmental similarity surface (MESS) analysis; and displaying various analytical plots.

# Details

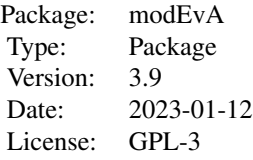

#### Author(s)

Barbosa A.M., Brown J.A., Jimenez-Valverde A., Real R.

A. Marcia Barbosa <ana.marcia.barbosa@gmail.com>

#### References

Barbosa A.M., Real R., Munoz A.R. & Brown J.A. (2013) New measures for assessing model equilibrium and prediction mismatch in species distribution models. Diversity and Distributions 19: 1333-1338 (DOI: 10.1111/ddi.12100)

#### See Also

# PresenceAbsence, ROCR, verification, Metrics

# Examples

```
# load sample models:
data(rotif.mods)
# choose a particular model to play with:
mod <- rotif.mods$models[[1]]
# plot this model:
plotGLM(model = mod)
# compute the Root Mean Square Error of the model:
RMSE(model = mod)# extract variable importance from the model:
varImp(model = mod)# calculate the area under the ROC curve for the model:
AUC(model = mod)# calculate some threshold-based measures for this model:
threshMeasures(model = mod, thresh = 0.5)
threshold = mod, thresh = "preval")
```

```
# calculate optimal thresholds based on several criteria:
optiThresh(model = mod, measures = c("CCR", "Sensitivity", "kappa", "TSS"),
ylim = c(0, 1)# calculate the optimal threshold balancing two evaluation measures:
optiPair(model = mod, measures = c("Sensitivity", "Specificity"))
# calculate the Boyce index, explained deviance, Hosmer-Lemeshow goodness-of-fit,
# Miller's calibration stats, and (pseudo) R-squared values for the model:
Boyce(model = mod)Dsquared(model = mod)HLfit(model = mod, bin.method = "quantiles")
MillerCalib(model = mod)
RsqGLM(model = mod)# calculate a bunch of evaluation measures for a set of models:
multModEv(models = rotif.mods$models[1:4], thresh = "preval",
bin.method = "quantiles")
```
applyThreshold *Apply threshold(s) to model predictions*

# **Description**

This function applies a threshold value to the continuous predictions of a model, converting them to binary predictions: 1 for values above the threshold, and 0 for values below it. If two thresholds are provided (e.g. to separate high, low and intermediate predictions), the result is 0 below the lowest threshold, 1 above the highest threshold, and 0.5 between them.

#### Usage

```
applyThreshold(model = NULL, obs = NULL, pred = NULL, thresh, right = FALSE,
interval = 0.01, quant = 0, na.rm = TRUE)
```
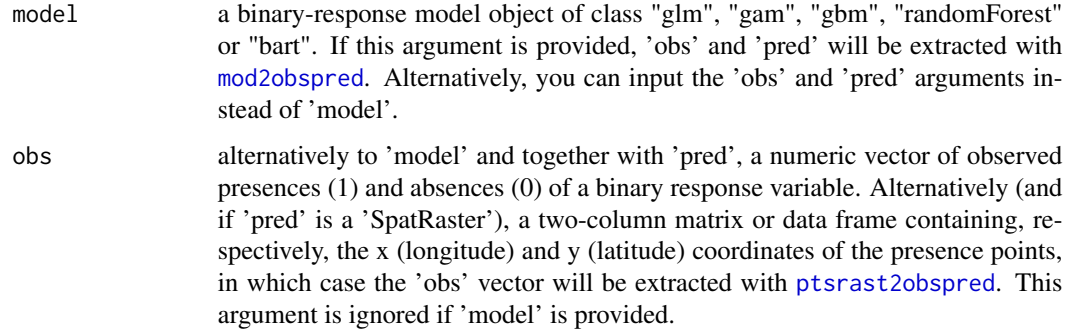

<span id="page-3-0"></span>

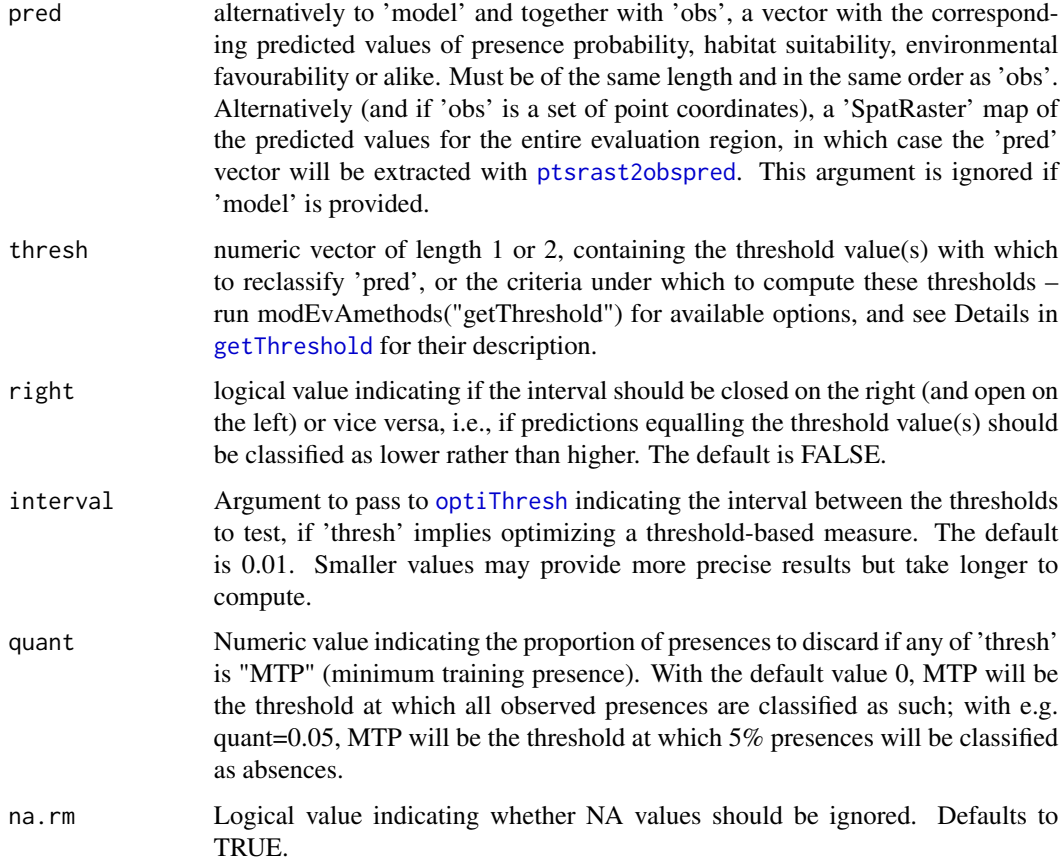

# Details

Several criteria have been proposed for selecting thresholds with which to convert continuous model predictions (of presence probability, habitat suitability or alike) into binary predictions of presence or absence. A threshold is required for computing threshold-based model evaluation metrics, such as those in [threshMeasures](#page-69-1). This function reclassifies the predictions of a model given one or two numeric thresholds, or one or two threshold selection criteria implemented in [getThreshold](#page-26-1).

# Value

This function returns an object of the same class as 'pred' with the reclassified values after application of the threshold.

#### Author(s)

A. Marcia Barbosa

#### See Also

[getThreshold](#page-26-1), [threshMeasures](#page-69-1)

#### Examples

```
# load sample models:
data(rotif.mods)
# choose a particular model to play with:
mod <- rotif.mods$models[[1]]
applyThreshold(model = mod, thresh = "maxTSS")
# you can also use applyThreshold with vectors of observed and predicted values:
presabs <- mod$y
prediction <- mod$fitted.values
applyThreshold(pred = prediction, thresh = 0.5)
applyThreshold(pred = prediction, thresh = c(0.2, 0.8))
applyThreshold(pred = prediction, thresh = "meanPred")
applyThreshold(obs = presabs, pred = prediction, thresh = "preval")
applyThreshold(obs = presabs, pred = prediction, thresh = "MTP")applyThreshold(obs = presabs, pred = prediction, thresh = "MTP",
quant = 0.05)
# 'obs' can also be a table of presence point coordinates
# and 'pred' a SpatRaster of predicted values
```
arrangePlots *Arrange plots*

#### Description

Get an appropriate row/column combination (for par(mfrow)) for arranging a given number of plots within a plotting window.

#### Usage

```
arrangePlots(n.plots, landscape = FALSE)
```
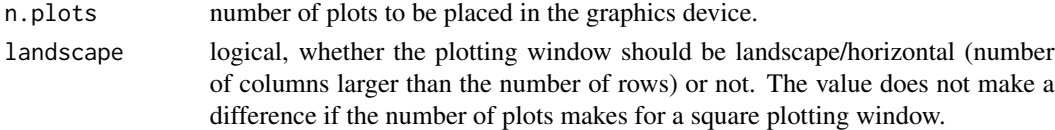

<span id="page-5-0"></span>

#### <span id="page-6-0"></span> $AUC$   $7$

# Details

This function is used internally by optiThresh, but can also be useful outside it.

# Value

An integer vector of the form c(nr, nc) indicating, respectively, the number of rows and of columns of plots to set in the graphics device.

#### Author(s)

A. Marcia Barbosa

#### See Also

[plot](#page-0-0), [layout](#page-0-0)

# Examples

```
arrangePlots(10)
arrangePlots(10, landscape = TRUE)
# a more practical example:
data(iris)
names(iris)
# say you want to plot all columns in a nicely arranged plotting window:
par(mfrow = arrangePlots(ncol(iris)))
for (i in 1:ncol(iris)) {
 plot(1:nrow(iris), iris[, i])
}
```
AUC *Area Under the Curve*

# Description

This function calculates the Area Under the Curve of the receiver operating characteristic (ROC) plot, or alternatively the precision-recall (PR) plot, for either a model object or two matching vectors of observed binary (1 for occurrence vs. 0 for non-occurrence) and predicted continuous (e.g. occurrence probability) values, respectively.

# Usage

```
AUC(model = NULL, obs = NULL, pred = NULL, simplif = FALSE,
interval = 0.01, FPR.limits = c(0, 1), curve = "ROC",
method = "rank", plot = TRUE, diag = TRUE, diag.col = "grey",
diag.lty = 1, curve.col = "black", curve.lty = 1, curve.lwd = 2,
plot.values = TRUE, plot.digits = 3, plot.preds = FALSE,
grid = FALSE, xlab = "auto", ylab = "auto", ticks = FALSE,
na.rm = TRUE, rm.dup = FALSE, ...)
```
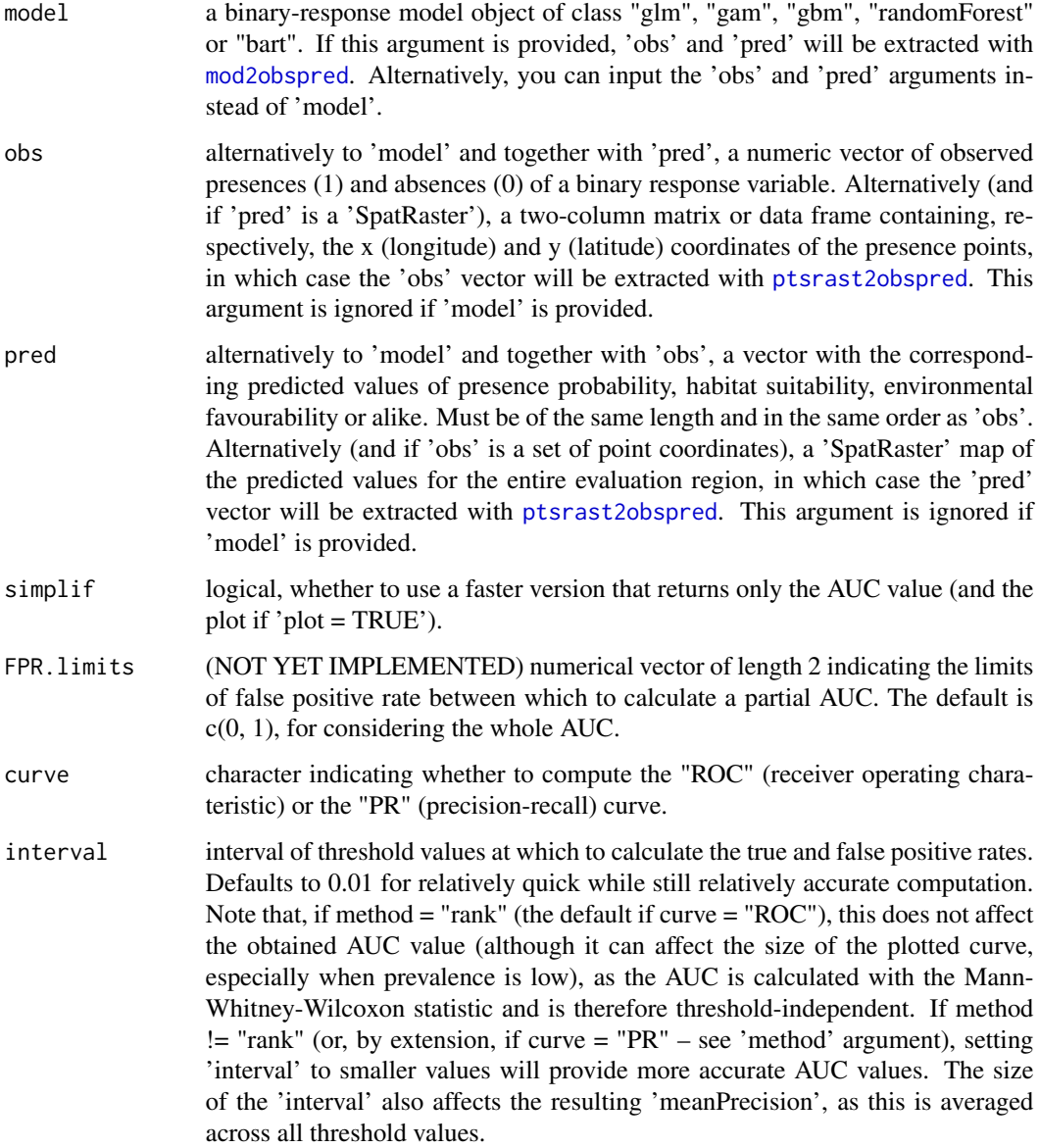

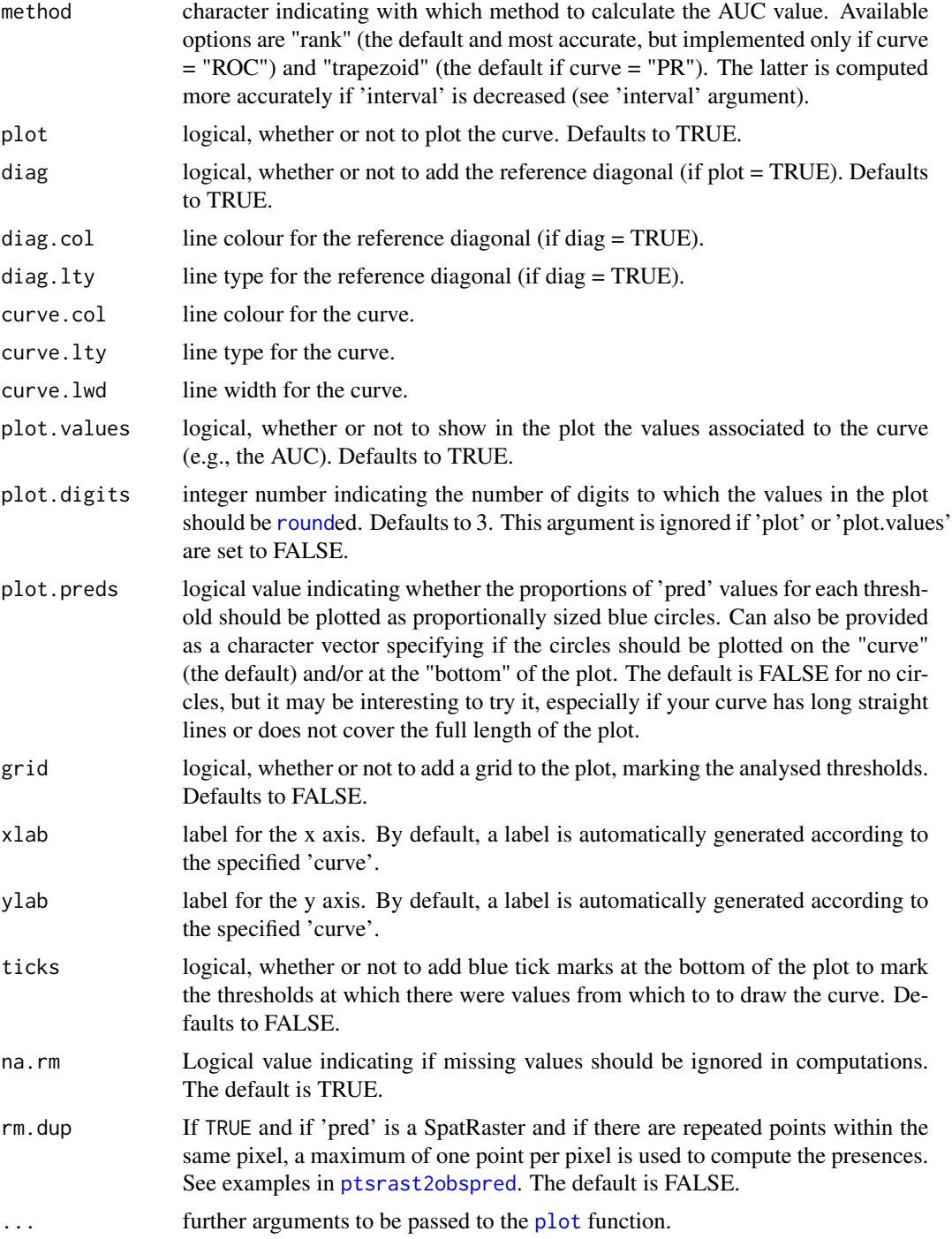

# Details

In the case of the "ROC" curve (the default), the AUC is a measure of the overall discrimination power of the predictions, or the probability that an occurrence site has a higher predicted value than If 'curve' is set to "PR", or if 'method' is manually set to "trapezoid", the AUC value will be more accurate if 'interval' is decreased (see 'method' and 'interval' arguments above). The plotted curve will also be more accurate with smaller 'interval' values, especially for imbalanced datasets (which can cause an apparent disagreement between the look of the curve and the actual value of the AUC).

et al. 2019), as it doesn't value true negatives.

Mind that the AUC has been widely criticized (e.g. Lobo et al. 2008, Jimenez-Valverde et al. 2013), but is still among the most widely used metrics in model evaluation. It is highly correlated with species prevalence (as are all model discrimination and classification metrics), so prevalence is also output by the AUC function (if simplif = FALSE, the default) for reference.

Although there are functions to calculate the AUC in other R packages (e.g. ROCR, Presence-Absence, verification, Epi, PRROC, PerfMeas, precrec), the AUC function is more compatible with the remaining functions in  $\text{modEvA}$ , and it can be applied not only to a set of observed vs. predicted values, but also directly to a model object of class "glm", "gam", "gbm", "randomForest" or "bart".

#### Value

If simplif = TRUE, the function returns only the AUC value (a numeric value between 0 and 1). Otherwise (the default), it returns a list with the following components:

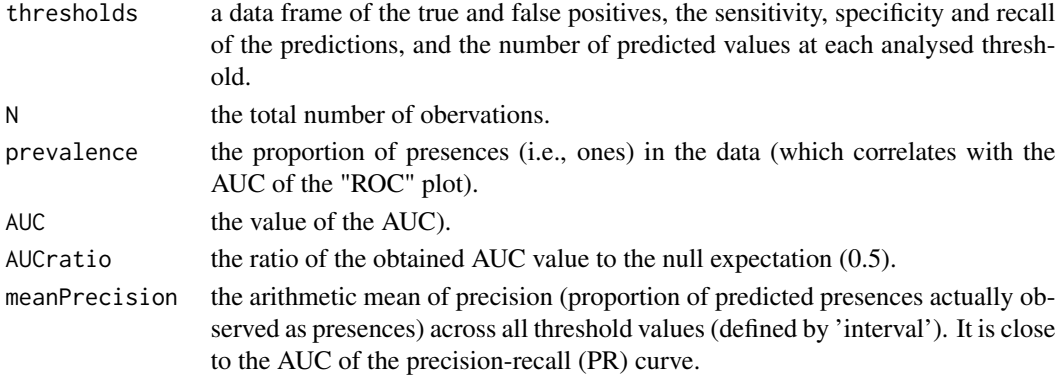

#### Author(s)

A. Marcia Barbosa

#### **References**

Lobo, J.M., Jimenez-Valverde, A. & Real, R. (2008). AUC: a misleading measure of the performance of predictive distribution models. Global Ecology and Biogeography 17: 145-151

Jimenez-Valverde, A., Acevedo, P., Barbosa, A.M., Lobo, J.M. & Real, R. (2013). Discrimination capacity in species distribution models depends on the representativeness of the environmental domain. Global Ecology and Biogeography 22: 508-516

Sofaer, H.R., Hoeting, J.A. & Jarnevich, C.S. (2019). The area under the precision-recall curve as a performance metric for rare binary events. Methods in Ecology and Evolution, 10: 565-577

#### <span id="page-10-0"></span>Boyce 2012 11 and 2012 11 and 2012 12:00 12:00 12:00 12:00 12:00 12:00 12:00 12:00 12:00 12:00 12:00 12:00 12:00 12:00 12:00 12:00 12:00 12:00 12:00 12:00 12:00 12:00 12:00 12:00 12:00 12:00 12:00 12:00 12:00 12:00 12:00 1

# See Also

[threshMeasures](#page-69-1)

#### Examples

```
# load sample models:
data(rotif.mods)
# choose a particular model to play with:
mod <- rotif.mods$models[[1]]
# compute the AUC:
AUC(model = mod, simplif = TRUE)
AUC(model = mod, curve = "PR")
AUC(model = mod, interval = 0.1, grid = TRUE)AUC(model = mod, plot.preds = TRUE)
AUC(model = mod, ticks = TRUE)AUC(model = mod, plot.preds = c("curve", "bottom"))
# you can also use vectors of observed and predicted values
# instead of a model object:
presabs <- mod$y
prediction <- mod$fitted.values
AUC(obs = presabs, pred = prediction)
AUC(obs = presabs, pred = prediction, plot.preds = TRUE)
# 'obs' can also be a table of presence point coordinates
# and 'pred' a SpatRaster of predicted values
```
Boyce *Boyce Index*

#### Description

This function computes the (continuous) Boyce index (Boyce 2002; Hirzel et al. 2006) for either: 1) a model object; or 2) two paired numeric vectors of observed (binary, 1 for occurrence vs. 0 for no occurrence records) and predicted (continuous, e.g. occurrence probability) values; or 3) a set of presence point coordinates and a raster map with the predicted values for the entire model evaluation area. This metric is designed for evaluating model predictions against presence/background data (i.e. presence/available, where "available" includes both presences and absences; Boyce 2002), so the function uses the model predictions for the presence sites (ones) against the predictions for the entire dataset (ones and zeros).

# Usage

```
Boyce(model = NULL, obs = NULL, pred = NULL, n.bins = NA,
bin.width = "default", res = 100, method = "spearman", rm.dup.classes = FALSE,
rm.dup.points = FALSE, plot = TRUE, plot.lines = TRUE, plot.values = TRUE,
plot.digits = 3, na.rm = TRUE, ...)
```
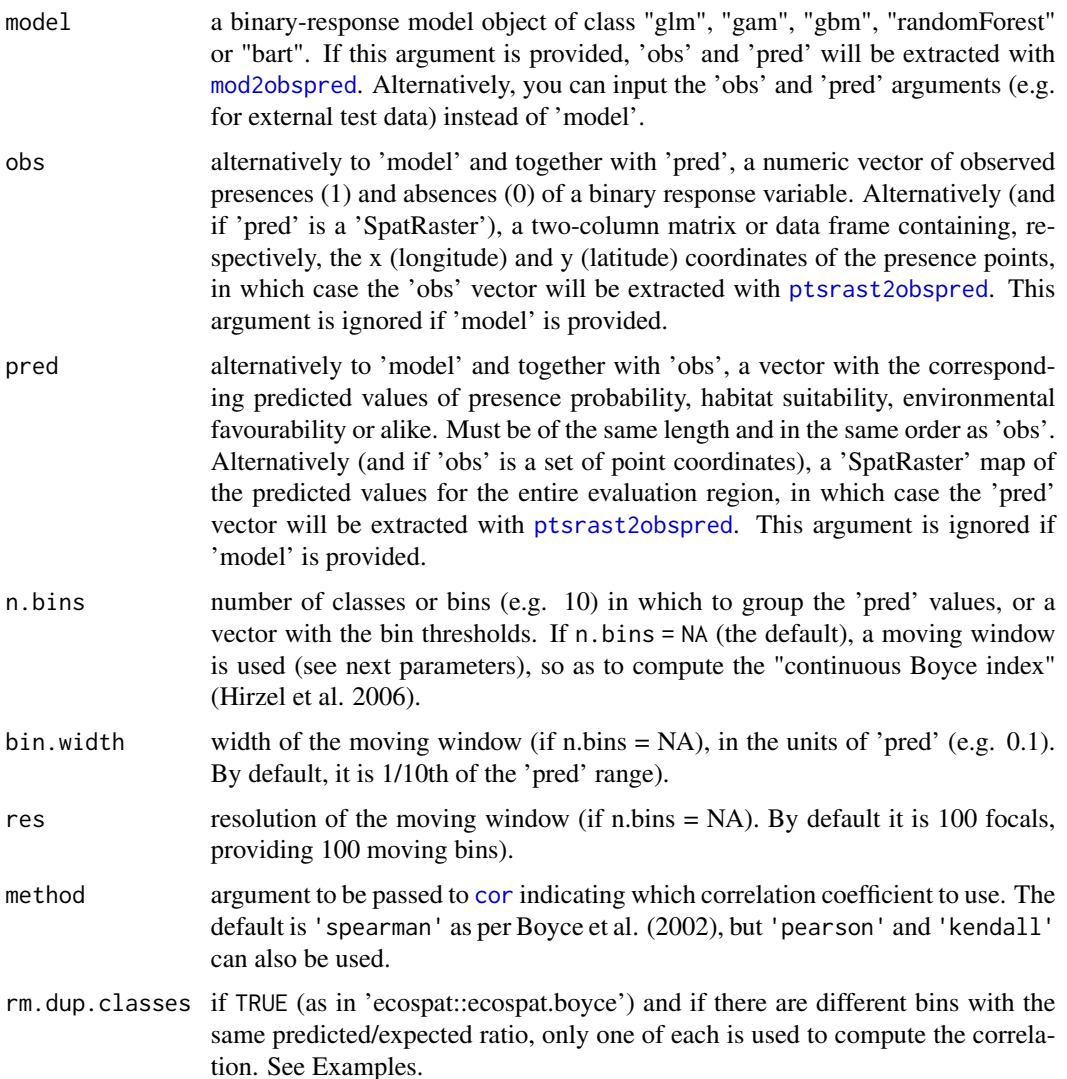

#### Boyce 2012 13 and 2012 13 and 2012 13 and 2012 13 and 2012 13 and 2012 13 and 2012 13 and 2012 13 and 2012 13 and 2012 13 and 2012 13 and 2012 13 and 2012 13 and 2012 13 and 2012 13 and 2012 13 and 2012 13 and 2012 13 and

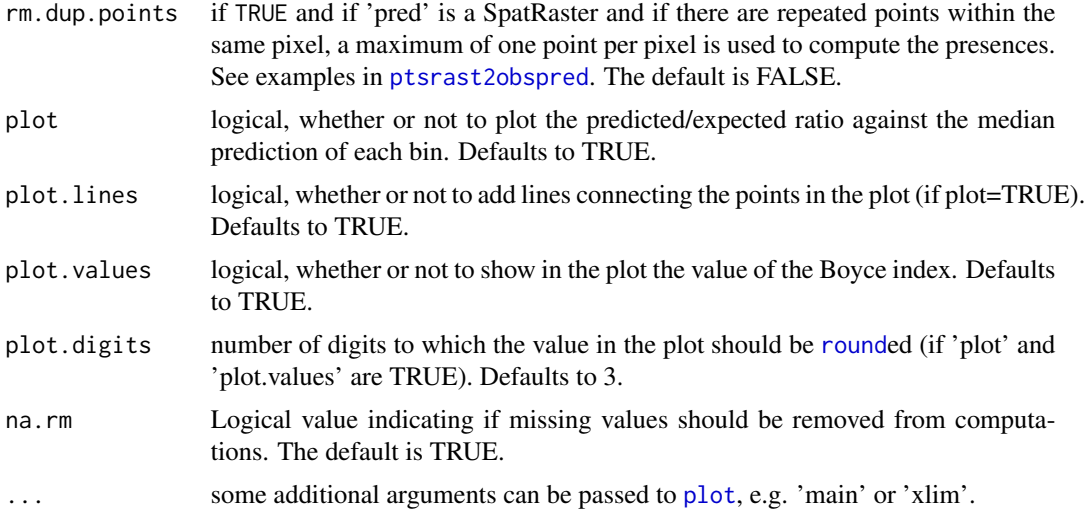

#### Details

The Boyce index is the correlation between model predictions and area-adjusted frequencies (i.e., observed vs. expected proportion of occurrences) along different prediction classes. In other words, it measures how model predictions differ from a random distribution of the observed presences across the prediction gradient (Boyce et al. 2002). It can take values between -1 and 1. Positive values indicate that presences are more frequent than expected by chance (given availability) in areas with higher predicted values. Values close to zero mean that predictions are no better than random, and negative values indicate counter predictions, i.e. that presences are more frequent in areas with lower predicted values.

The code is largely based on the 'ecospat.boyce' function in the ecospat package (version 3.2.1), but it is modified to match the input types in the remaining functions of 'modEvA', and to return a more complete output.

#### Value

This function returns a list with the following components:

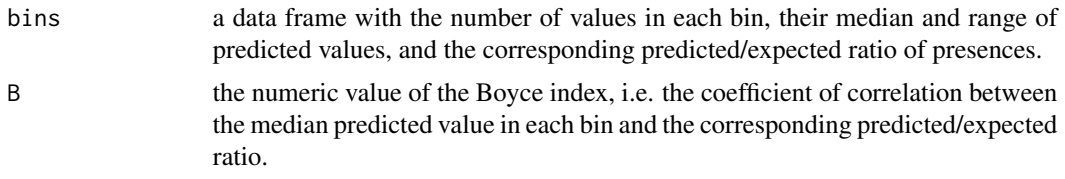

If plot=TRUE (the default), the function also plots the predicted/expected ratio for the utilized bins along the prediction range. A good model should yield a monotonically increasing curve (but see Note).

#### Note

In bins with overly small sample sizes, the comparison between median prediction and random expectation may not be meaningful, although these bins will equally contribute to the overall Boyce <span id="page-13-0"></span>index. When there are bins with less than 30 values, a warning is emitted and their points are plotted in red, but mind that 30 is a largely arbitrary number. See the \$bins\$bin.N section of the console output, and use the 'bin.width' argument to enlarge the bins.

#### Author(s)

A. Marcia Barbosa, with significant chunks of code from the 'ecospat::ecospat.boyce' function by Blaise Petitpierre and Frank Breiner (ecospat package version 3.2.1).

#### References

Boyce, M.S., P.R. Vernier, S.E. Nielsen & F.K.A. Schmiegelow (2002) Evaluating resource selection functions. Ecological Modelling 157: 281-300

Hirzel, A.H., G. Le Lay, V. Helfer, C. Randin & A. Guisan (2006) Evaluating the ability of habitat suitability models to predict species presences. Ecological Modelling 199: 142-152

#### Examples

```
# load sample models:
data(rotif.mods)
# choose a particular model to play with:
mod <- rotif.mods$models[[1]]
# compute the Boyce index:
Boyce(model = mod, main = "My model Boyce plot")
Boyce(model = mod, main = "My model Boyce plot", rm.dup.classes = TRUE)
# you can also use vectors of observed and predicted values
# instead of a model object:
presabs <- mod$y
prediction <- mod$fitted.values
Boyce(obs = presabs, pred = prediction)# 'obs' can also be a table of presence point coordinates
# and 'pred' a SpatRaster of predicted values
```
<span id="page-13-1"></span>confusionLabel *Label predictions according to their confusion matrix category*

#### Description

This function labels the predictions of a binary-response model according to their confusion matrix categories, i.e., it classifies each prediction into a false positive, false negative, true positive or true negative, given a user-defined threshold value.

# confusionLabel 15

# Usage

```
confusionLabel(model = NULL, obs = NULL, pred = NULL, thresh,
interval = interval, quant = quant, verbosity = 2, na.rm = FALSE,
rm.dup = FALSE)
```
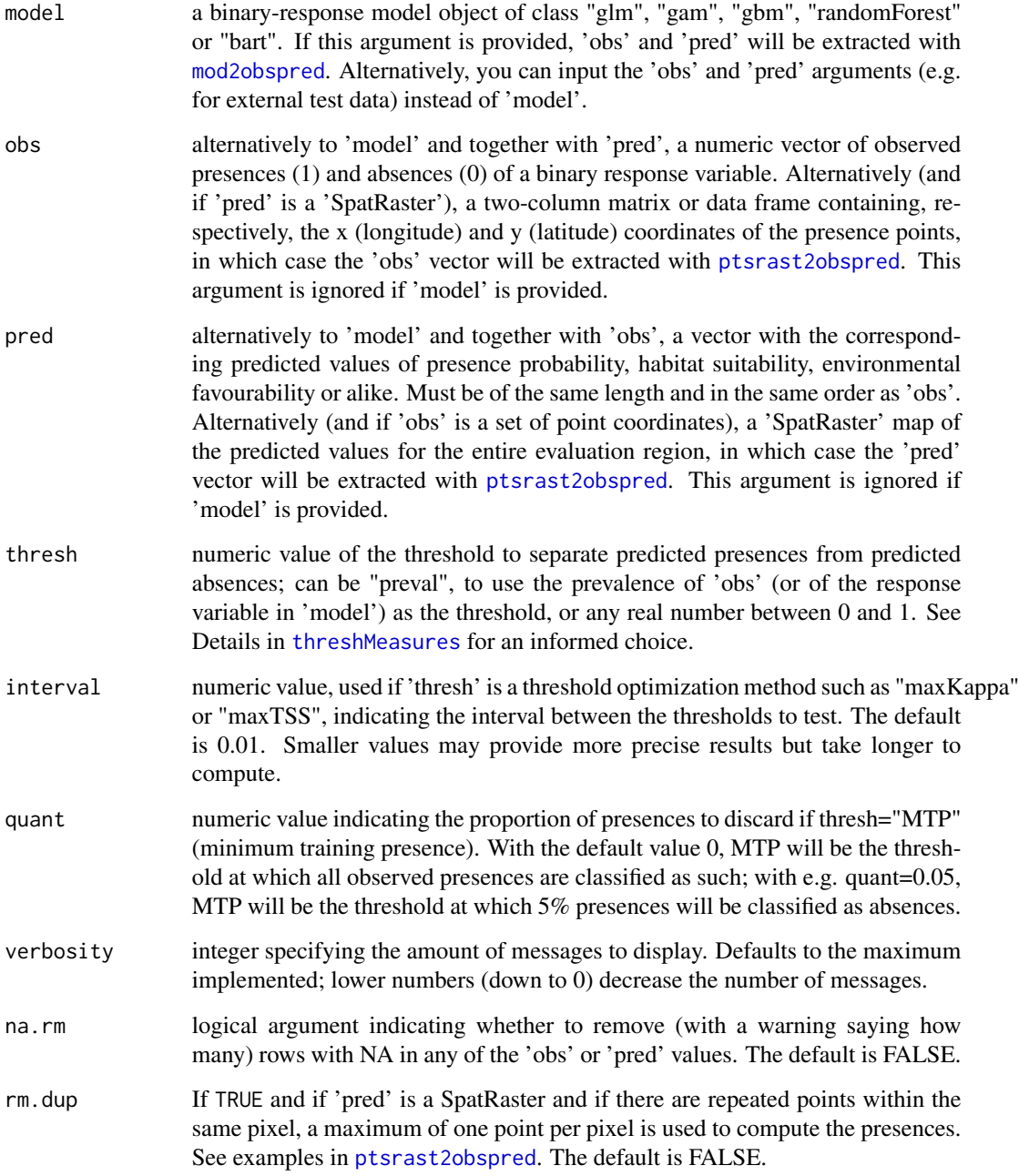

#### <span id="page-15-0"></span>Value

This function returns a character vector of the same length as 'obs' and 'pred', or of the same number of rows as the data in 'model', containing the confusion matrix label for each value.

# Author(s)

A. Marcia Barbosa

#### See Also

[threshMeasures](#page-69-1), [confusionMatrix](#page-15-1)

#### Examples

```
# load sample models:
data(rotif.mods)
# choose a particular model to play with:
mod <- rotif.mods$models[[1]]
confusionLabel(model = mod, thresh = 0.5)# you can instead use vectors of observed and predicted values:
presabs <- mod$y
prediction <- mod$fitted.values
confusionLabel(obs = presabs, pred = prediction, thresh = 0.5)
# 'obs' can also be a table of presence point coordinates
# and 'pred' a SpatRaster of predicted values
```
<span id="page-15-1"></span>confusionMatrix *Confusion matrix*

#### Description

This function computes the confusion (or contingency) matrix for a binary-response model, containing the numbers of false positives, false negatives, true positives and true negatives, given a user-defined threshold value.

#### Usage

```
confusionMatrix(model = NULL, obs = NULL, pred = NULL, thresh,
interval = interval, quant = quant, verbosity = 2, na.rm = TRUE, rm.dup = FALSE)
```
# Arguments

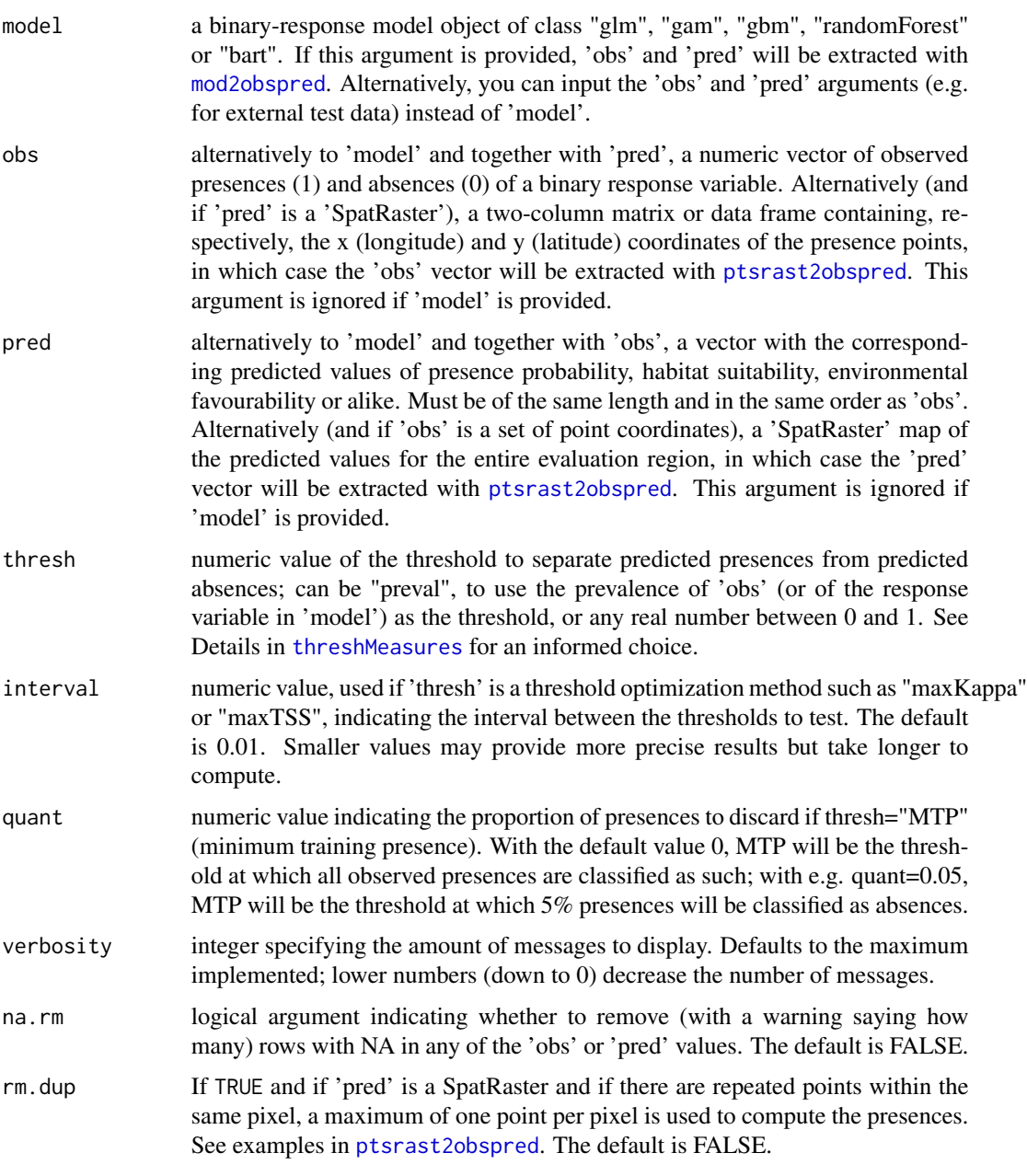

# Value

This function returns a data frame containing the four values of the confusion matrix.

# Author(s)

A. Marcia Barbosa

# See Also

[threshMeasures](#page-69-1), [confusionLabel](#page-13-1)

#### Examples

```
# load sample models:
data(rotif.mods)
# choose a particular model to play with:
mod <- rotif.mods$models[[1]]
confusionMatrix(model = mod, thresh = 0.5)
# you can instead use vectors of observed and predicted values:
presabs <- mod$y
prediction <- mod$fitted.values
confusionMatrix(obs = presabs, pred = prediction, thresh = 0.5)
# 'obs' can also be a table of presence point coordinates
# and 'pred' a SpatRaster of predicted values
```
Dsquared *Explained deviance*

#### Description

This function computes the (adjusted) amount of deviance accounted for by a model, given a model object or a set of observed and predicted values.

#### Usage

```
Dsquared(model = NULL, obs = NULL, pred = NULL, family = NULL,
adjust = FALSE, npar = NULL, na.rm = TRUE, rm.dup = FALSE)
```
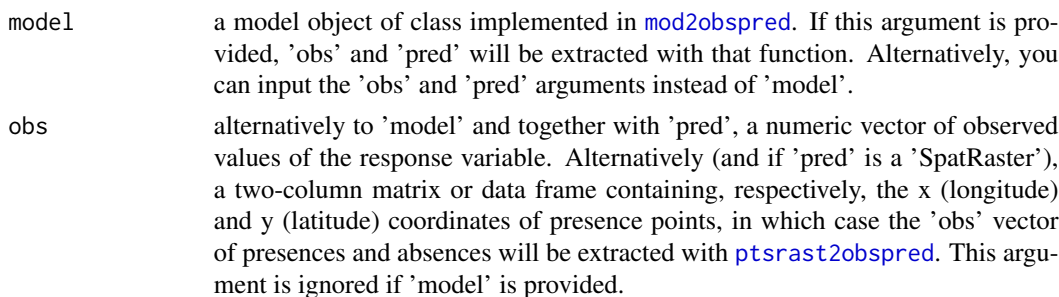

<span id="page-17-0"></span>

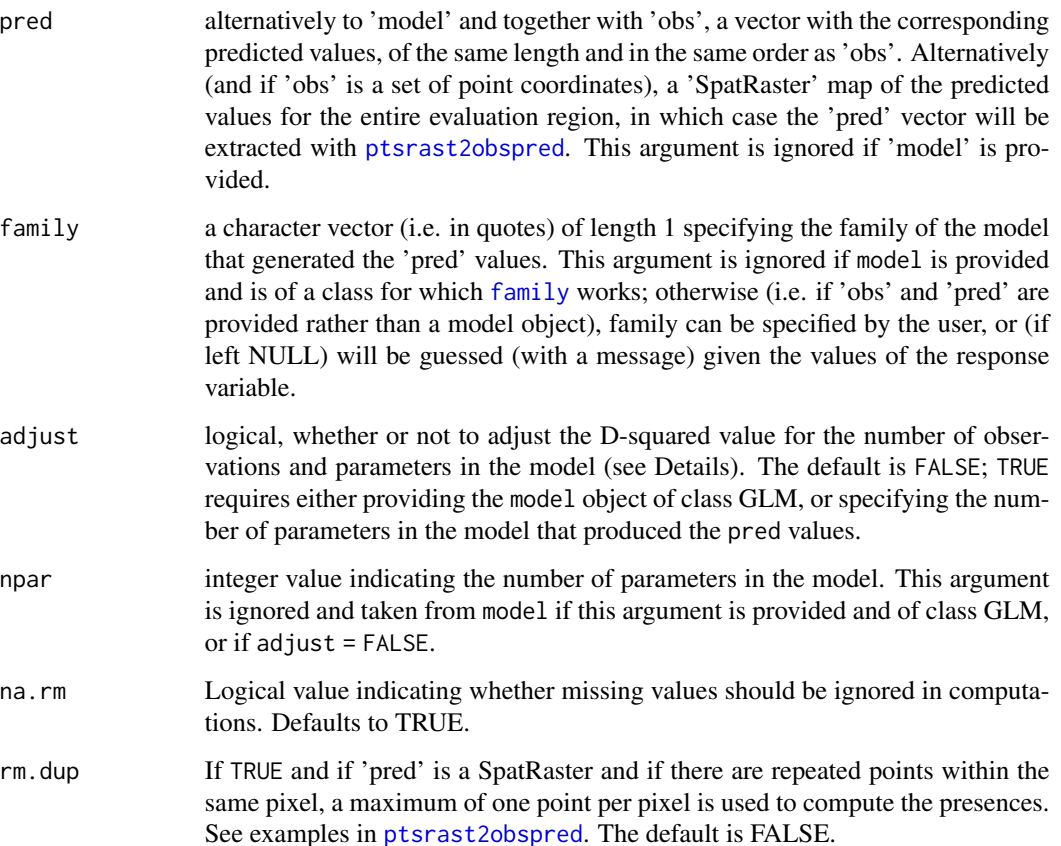

#### Details

Linear models have an R-squared value (commonly provided with the model summary) which measures the proportion of variation that the model accounts for. For generalized linear models (GLMs) and others based on non-continuous response variables, an equivalent is the amount of deviance accounted for (D-squared; Guisan & Zimmermann 2000), though this value is not routinely provided with the model summary. The Dsquared function calculates it as the proportion of the null deviance (i.e. the deviance of a model with no predictor variables) that is accounted for by the model. There is also an option to compute the adjusted D-squared, which takes into account the number of observations and the number of parameters, thus allowing direct comparison among the output for different models (Weisberg 1980, Guisan & Zimmermann 2000).

The function computes the mean residual deviance (as in the calc.deviance function of package dismo) of the observed (response) against the predicted values, and the mean deviance of a null model (with no predictor variables), i.e. of the response against the mean of the response. Finally, it gets the explained deviance as (null-residual)/null.

# Value

The function returns a numeric value indicating the (optionally adjusted) proportion of deviance accounted for by the input model predictions.

#### <span id="page-19-0"></span>Author(s)

A. Marcia Barbosa, with parts of code from 'dismo::calc.deviance' by John R. Leathwick and Jane Elith

#### References

Guisan, A. & Zimmermann, N.E. (2000) Predictive habitat distribution models in ecology. Ecological Modelling 135: 147-186

Weisberg, S. (1980) Applied Linear Regression. Wiley, New York

#### See Also

[plotGLM](#page-52-1), [RsqGLM](#page-65-1), dismo::calc.deviance

#### Examples

```
# load sample models:
data(rotif.mods)
# choose a particular model to play with:
mod <- rotif.mods$models[[1]]
Dsquared(model = mod)
Dsquared(model = mod, adjust = TRUE)# you can also use Dsquared with vectors of observed and predicted values
# instead of with a model object:
presabs <- mod$y
prediction <- mod$fitted.values
parameters <- attributes(logLik(mod))$df
Dsquared(obs = presabs, pred = prediction, family = "binomial")
Dsquared(obs = presabs, pred = prediction, family = "binomial",
adjust = TRUE, npar = parameters)
# 'obs' can also be a table of presence point coordinates
# and 'pred' a SpatRaster of predicted values
```
evaluate *Evaluate a model based on the elements of a confusion matrix.*

#### Description

This function evaluates the classification performance of a model based on the values of a confusion matrix obtained at a particular threshold.

#### evaluate 21 and 22 and 22 and 22 and 22 and 22 and 22 and 23 and 23 and 23 and 24 and 25 and 25 and 26 and 27 and 27 and 27 and 27 and 27 and 27 and 27 and 27 and 27 and 27 and 27 and 27 and 27 and 27 and 27 and 27 and 27

#### Usage

evaluate(a, b, c, d,  $N = NULL$ , measure = "CCR")

#### Arguments

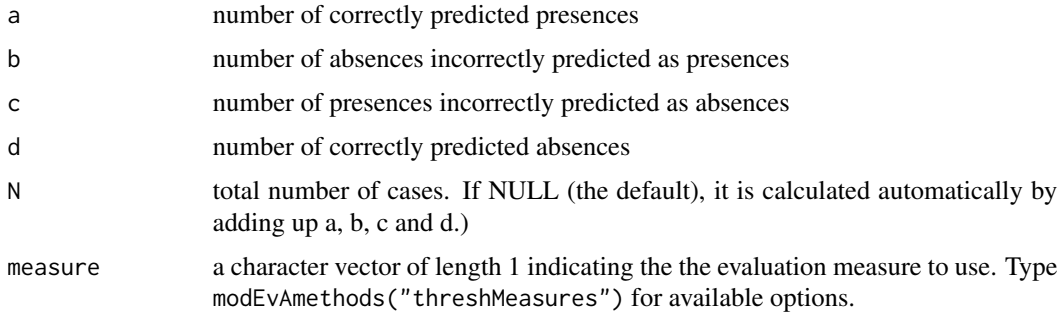

# Details

A number of measures can be used to evaluate continuous model predictions against observed binary occurrence data (Fielding & Bell 1997; Liu et al. 2011; Barbosa et al. 2013). The 'evaluate' function can calculate a few threshold-based classification measures from the values of a confusion matrix obtained at a particular threshold. The 'evaluate' function is used internally by [threshMeasures](#page-69-1). It can also be accessed directly by the user, but it is usually more practical to use 'threshMeasures', which calculates the confusion matrix automatically.

# Value

The value of the specified evaluation measure.

#### Note

Some measures (e.g. NMI, odds ratio) don't work with zeros in (some parts of) the confusion matrix. Also, TSS and NMI are not symmetrical, i.e. "obs" vs "pred" is different from "pred" vs "obs".

#### Author(s)

A. Marcia Barbosa

#### References

Barbosa A.M., Real R., Munoz A.R. & Brown J.A. (2013) New measures for assessing model equilibrium and prediction mismatch in species distribution models. Diversity and Distributions, 19: 1333-1338

Fielding A.H. & Bell J.F. (1997) A review of methods for the assessment of prediction errors in conservation presence/absence models. Environmental Conservation 24: 38-49

Liu C., White M., & Newell G. (2011) Measuring and comparing the accuracy of species distribution models with presence-absence data. Ecography, 34, 232-243.

# See Also

[threshMeasures](#page-69-1)

#### Examples

evaluate(23, 44, 21, 34)

evaluate(23, 44, 21, 34, measure = "TSS")

evenness *Evenness in a binary vector.*

#### Description

For building and evaluating species distribution models, the porportion of presences (prevalence) of a species and the balance between the number of presences and absences may be issues to take into account (e.g. Jimenez-Valverde & Lobo 2006, Barbosa et al. 2013). The evenness function calculates the presence-absence balance in a binary (e.g., presence/absence) vector.

#### Usage

evenness(obs)

#### Arguments

obs a vector of binary observations (e.g. 1 or 0, male or female, disease or no disease, etc.)

#### Value

A number ranging between 0 when all values are the same, and 1 when there are the same number of cases with each value in obs.

#### Author(s)

A. Marcia Barbosa

#### References

Barbosa A.M., Real R., Munoz A.R. & Brown J.A. (2013) New measures for assessing model equilibrium and prediction mismatch in species distribution models. Diversity and Distributions, 19: 1333-1338

Jimenez-Valverde A. & Lobo J.M. (2006) The ghost of unbalanced species distribution data in geographical model predictions. Diversity and Distributions, 12: 521-524.

# See Also

[prevalence](#page-59-1)

<span id="page-21-0"></span>

#### <span id="page-22-0"></span>getBins  $23$

# Examples

```
(x \leq rep(c(\emptyset, 1), each = 5))(y <- c(rep(0, 3), rep(1, 7)))
(z < -c(rep(\emptyset, 7), rep(1, 3)))prevalence(x)
evenness(x)
prevalence(y)
evenness(y)
prevalence(z)
evenness(z)
```
<span id="page-22-1"></span>getBins *Get bins of continuous values.*

# Description

Get continuous predicted values into bins according to specific criteria.

#### Usage

```
getBins(model = NULL, obs = NULL, pred = NULL, id = NULL,
bin.method, n.bins = 10, fixed.bin.size = FALSE, min.bin.size = 15,
min.prob.interval = 0.1, quantile.type = 7, simplif = FALSE,
verbosity = 2, na.rm = TRUE, rm.dup = FALSE)
```
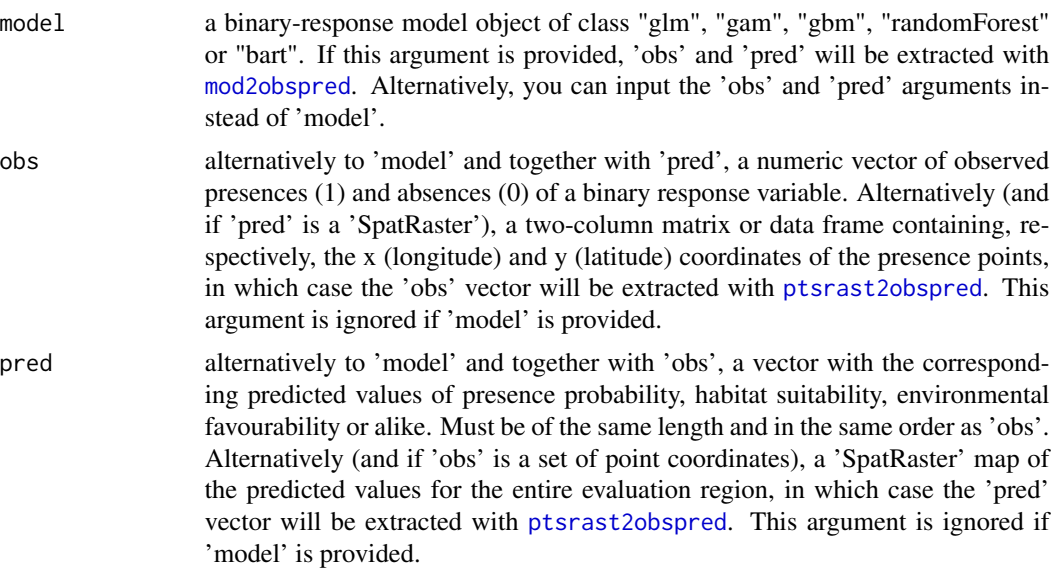

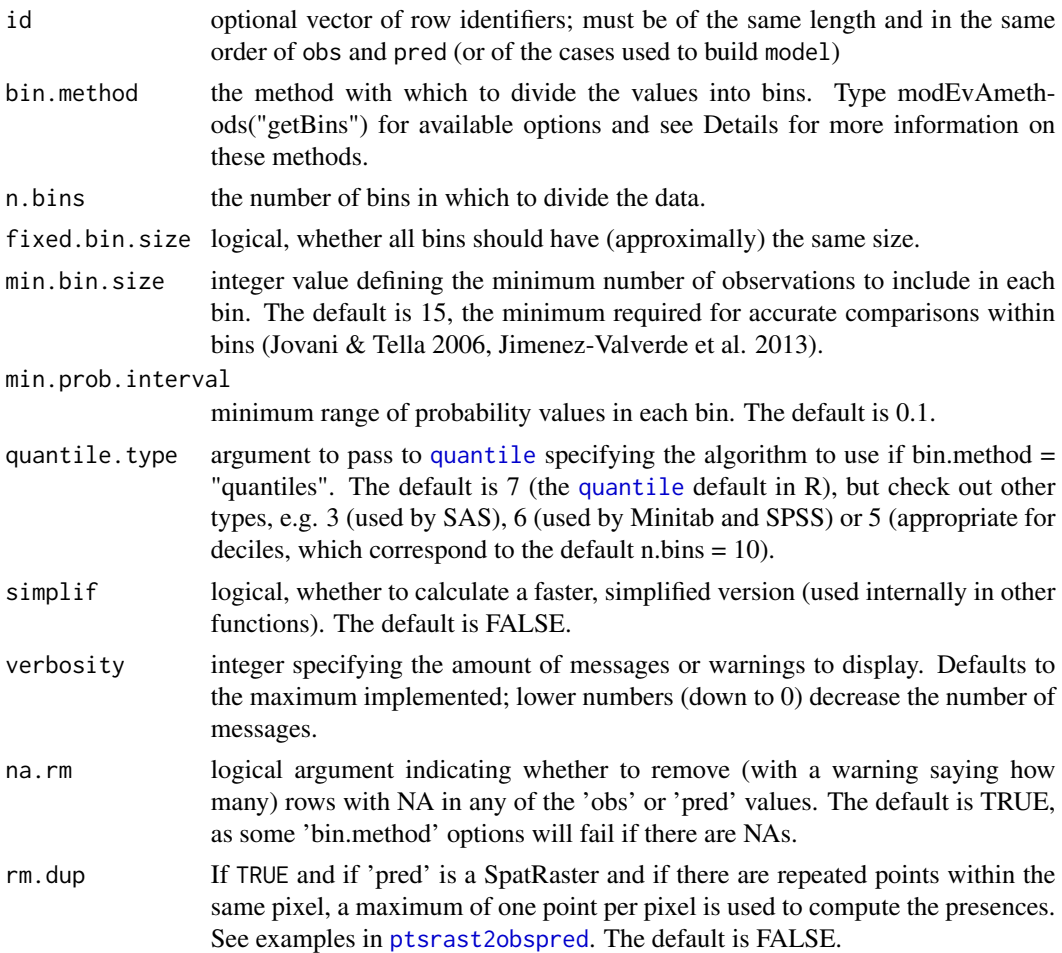

# Details

Mind that different bin.methods can lead to visibly different results regarding the bins and any operations that depend on them (such as [HLfit](#page-29-1)). Currently available bin.methods are:

- round.prob: probability values are rounded to the number of digits of min.prob.interval e.g., if min.prob.interval = 0.1 (the default), values under 0.05 get into bin 1 (rounded probability = 0), values between 0.05 and 0.15 get into bin 2 (rounded probability  $= 0.1$ ), etc. until values with probability over 0.95, which get into bin 11. Arguments n.bins, fixed.bin.size and min.bin.size are ignored by this bin.method.

- prob.bins: probability values are grouped into bins of the given probability intervals - e.g., if min.prob.interval =  $0.1$  (the default), bin 1 gets the values between 0 and 0.1, bin 2 gets the values between 0.1 and 0.2, etc. until bin 10 which gets the values between 0.9 and 1. Arguments n.bins, fixed.bin.size and min.bin.size are ignored by this bin.method.

- size.bins: probability values are grouped into bins of (approximately) equal size, defined by argument min.bin.size. Arguments n.bins and min.prob.interval are ignored by this bin.method.

- n.bins: probability values are divided into the number of bins given by argument n.bins, and their sizes may or may not be forced to be (approximately) equal, depending on argument fixed.bin.size

#### getBins 25

(which is FALSE by default). Arguments min.bin.size and min.prob.interval are ignored by this bin.method.

- quantiles: probability values are divided using R function [quantile](#page-0-0), with probability cutpoints defined by the given n.bins (i.e., deciles by default), and with the quantile algorithm defined by argument quantile.type. Arguments fixed.bin.size, min.bin.size and min.prob.interval are ignored by this bin.method.

# Value

The output of getBins is a list with the following components:

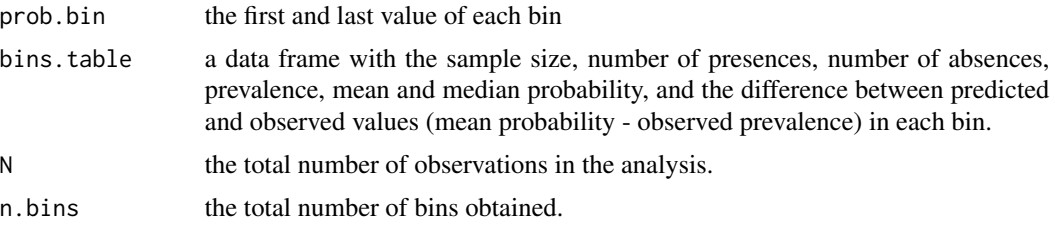

#### Note

This function is still under development and may fail for some datasets and binning methods (e.g., ties may sometimes preclude binning under some bin.methods). Fixes and further binning methods are in preparation. Feedback is welcome.

#### Author(s)

A. Marcia Barbosa

#### References

Jimenez-Valverde A., Acevedo P., Barbosa A.M., Lobo J.M. & Real R. (2013) Discrimination capacity in species distribution models depends on the representativeness of the environmental domain. Global Ecology and Biogeography 22: 508-516.

Jovani R. & Tella J.L. (2006) Parasite prevalence and sample size: misconceptions and solutions. Trends in Parasitology 22: 214-218.

#### See Also

[HLfit](#page-29-1)

# Examples

# load sample models:

data(rotif.mods)

# choose a particular model to play with:

```
mod <- rotif.mods$models[[1]]
# try getBins using different binning methods:
getBins(model = mod, bin.method = "quantiles")
getBins(model = mod, bin.method = "n.bins")
getBins(model = mod, bin.method = "n.bins", fixed.bin.size = TRUE)
```
getModEqn *Get model equation*

#### **Description**

This function retrieves the equation of a model, to print or apply elsewhere.

#### Usage

getModEqn(model, type = "Y", digits = NULL, prefix = NULL,  $suffix = NULL)$ 

#### Arguments

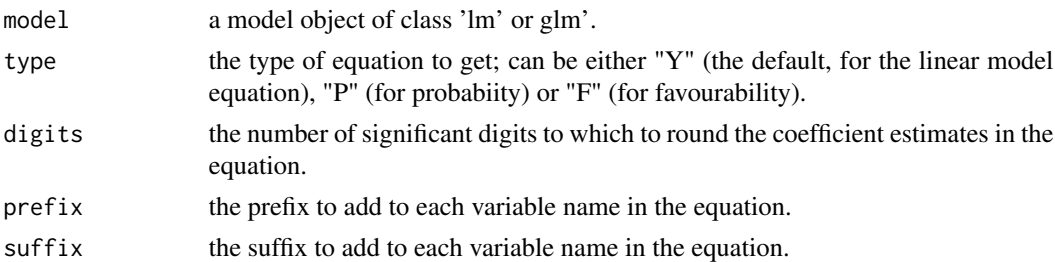

#### Details

The summary of a model in R gives you a table of the coefficient estimates and other parameters. Sometimes it may be useful to have a string of text with the model's equation, so that you can present it in an article (e.g. Real et al. 2005) or apply it in a (raster map) calculation, either in R (although here you can usually use the 'predict' function for this) or in a GIS software (e.g. Barbosa et al. 2010). The getModEqn function gets this equation for linear or generalized linear models.

By default it prints the "Y" linear equation, but for generalized linear models you can also set type = "P" (for the equation of probability) or type = "F" (for favourability, which modifies the intercept to eliminate the effect of modelled prevalence - see Real et al. 2006).

If the variables to which you want to apply the model have a prefix or suffix (e.g. something like prefix = "raster.stack\$" for the R 'raster' or 'terra' package, or prefix = "mydata\$" for a data frame, or suffix  $=$  " $@1"$  in QGIS, or suffix  $=$  " $@$  mapset" in GRASS), you can get these in the equation too, using the prefix and/or the suffix argument.

<span id="page-25-0"></span>

# <span id="page-26-0"></span>getThreshold 27

# Value

A charachter string of the model equation.

#### Author(s)

A. Marcia Barbosa

#### References

Barbosa A.M., Real R. & Vargas J.M. (2010) Use of coarse-resolution models of species' distributions to guide local conservation inferences. Conservation Biology 24: 1378-87

Real R., Barbosa A.M., Martinez-Solano I. & Garcia-Paris, M. (2005) Distinguishing the distributions of two cryptic frogs (Anura: Discoglossidae) using molecular data and environmental modeling. Canadian Journal of Zoology 83: 536-545

Real R., Barbosa A.M. & Vargas J.M. (2006) Obtaining environmental favourability functions from logistic regression. Environmental and Ecological Statistics 13: 237-245

# Examples

```
# load sample models:
data(rotif.mods)
# choose a particular model to play with:
mod <- rotif.mods$models[[1]]
getModEqn(mod)
getModEqn(mod, type = "P", digits = 3, suffix = "@mapset")
getModEqn(mod, type = "F", digits = 2)
```
<span id="page-26-1"></span>getThreshold *Prediction threshold for a given criterion*

#### Description

This function computes the prediction threshold under a given criterion.

#### Usage

```
getThreshold(model = NULL, obs = NULL, pred = NULL, threshMethod,
interval = 0.01, quant = 0, na.rm = TRUE)
```
#### **Arguments**

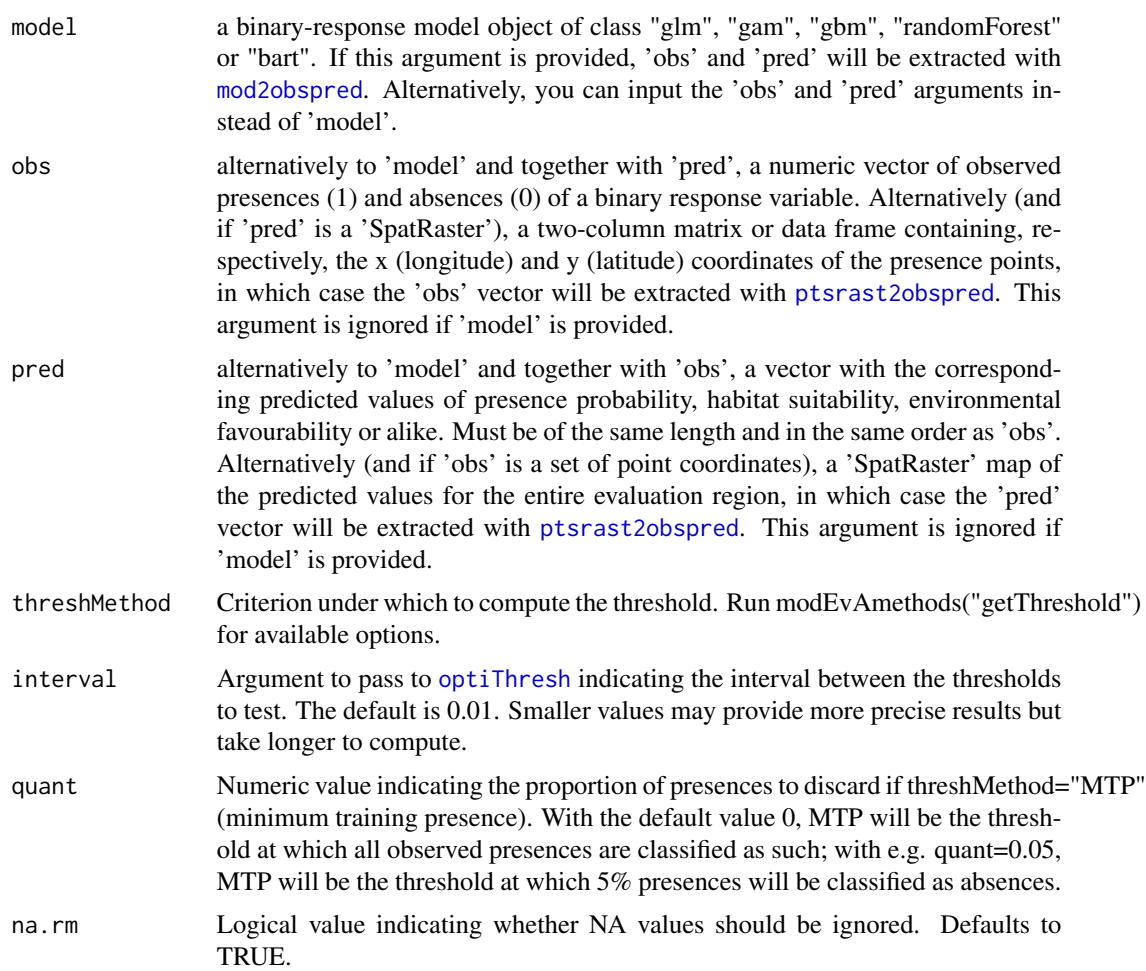

# Details

Several criteria have been proposed for selecting a threshold with which to convert continuous model predictions (of presence probability, habitat suitability or alike) into binary predictions of presence or absence. A threshold is required for computing threshold-based model evaluation metrics, such as those in [threshMeasures](#page-69-1). This function implements a few of these threshold selection criteria, including those outlined in Liu et al. (2005, 2013) and a couple more:

- "preval", "trainPrev": prevalence (proportion of presences) in the supplied 'model' or 'obs'
- "meanPred": mean predicted value in the supplied 'model' or 'pred'
- "midPoint": median predicted value in the supplied 'model' or 'pred'
- "maxKappa": threshold that maximizes Cohen's kappa
- "maxCCR", "maxOA", "maxOPS": threshold that maximizes the Correct Classification Rate, aka Overall Accuracy, aka Overall Prediction Success

- "maxF": threshold that maximizes the F value

# getThreshold 29

- "maxSSS": threshold that maximizes the sum of sensitivity and specificity
- "maxTSS": threshold that maximizes the True Skill Statistic
- "maxSPR": threshold that maximizes the sum of precision and recall
- "minDSS": threshold that minimizes the difference between sensitivity and specificity
- "minDPR": threshold that minimizes the difference between precision and recall
- "minD01": threshold that minimizes the distance between the ROC curve and the 0,1 point
- "minD11": threshold that minimizes the distance between the PR curve and the 1,1 point
- "equalPrev": predicted and observed prevalence equalization

- "MTP": minimum training presence, or the lowest predicted value where presence is recorded in 'obs' or 'model'. Optionally, with the 'quant' argument, this threshold leaves out predicted values lower than the value for the lowest specified proportion of presences

# Value

This function returns a numeric value indicating the threshold selected under the specified 'thresh-Method'.

# Author(s)

A. Marcia Barbosa

# References

Liu C., Berry P.M., Dawson T.P. & Pearson R.G. (2005) Selecting thresholds of occurrence in the prediction of species distributions. Ecography 28: 385-393

Liu C., White M. & Newell G. (2013) Selecting thresholds for the prediction of species occurrence with presence-only data. Journal of Biogeography 40: 778-789

#### See Also

[threshMeasures](#page-69-1), [optiThresh](#page-49-1)

#### Examples

```
# load sample models:
data(rotif.mods)
```
# choose a particular model to play with: mod <- rotif.mods\$models[[1]]

```
getThreshold(model = mod, threshMethod = "maxTSS")
```
# you can also use getThreshold with vectors of observed and predicted values # instead of with a model object:

presabs <- mod\$y prediction <- mod\$fitted.values

```
getThreshold(obs = presabs, pred = prediction, threshMethod = "maxTSS")
getThreshold(obs = presabs, pred = prediction, threshMethod = "MTP")
getThreshold(obs = presabs, pred = prediction, threshMethod = "MTP",
quant = 0.05)
# 'obs' can also be a table of presence point coordinates
# and 'pred' a SpatRaster of predicted values
```
<span id="page-29-1"></span>HLfit *Hosmer-Lemeshow goodness of fit*

#### Description

This function calculates a model's calibration performance (reliability) with the Hosmer & Lemeshow goodness-of-fit statistic, which compares predicted probability to observed occurrence frequency at each portion of the probability range.

#### Usage

```
HLfit(model = NULL, obs = NULL, pred = NULL, bin.method,
n.bins = 10, fixed.bin.size = FALSE, min.bin.size = 15,
min.prob.interval = 0.1, quantile.type = 7, simplif = FALSE,
verbosity = 2, alpha = 0.05, plot = TRUE, plot.values = TRUE,
plot.bin.size = TRUE, xlab = "Predicted probability",
ylab = "Observed prevalence", na.rm = TRUE, rm.dup = FALSE, ...)
```
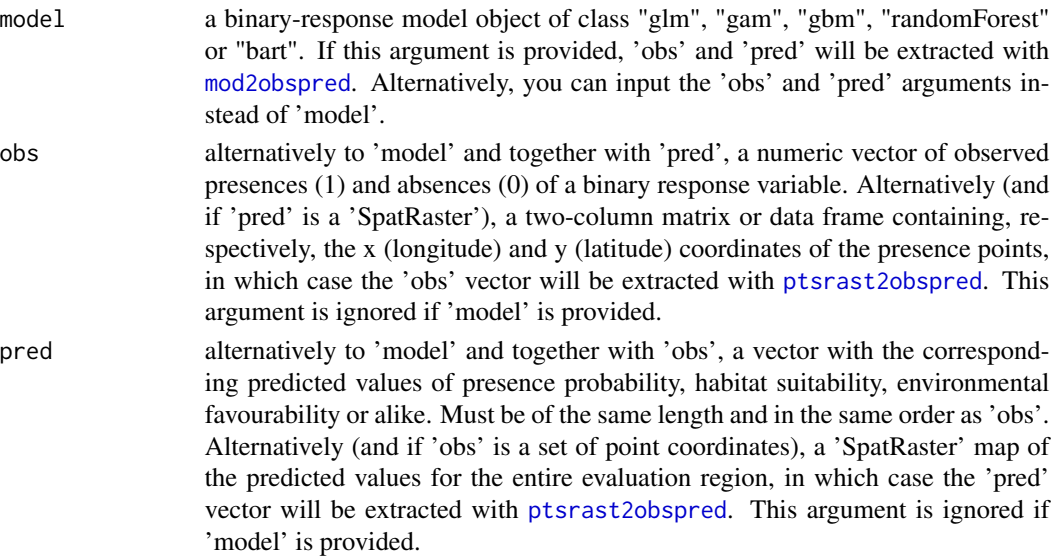

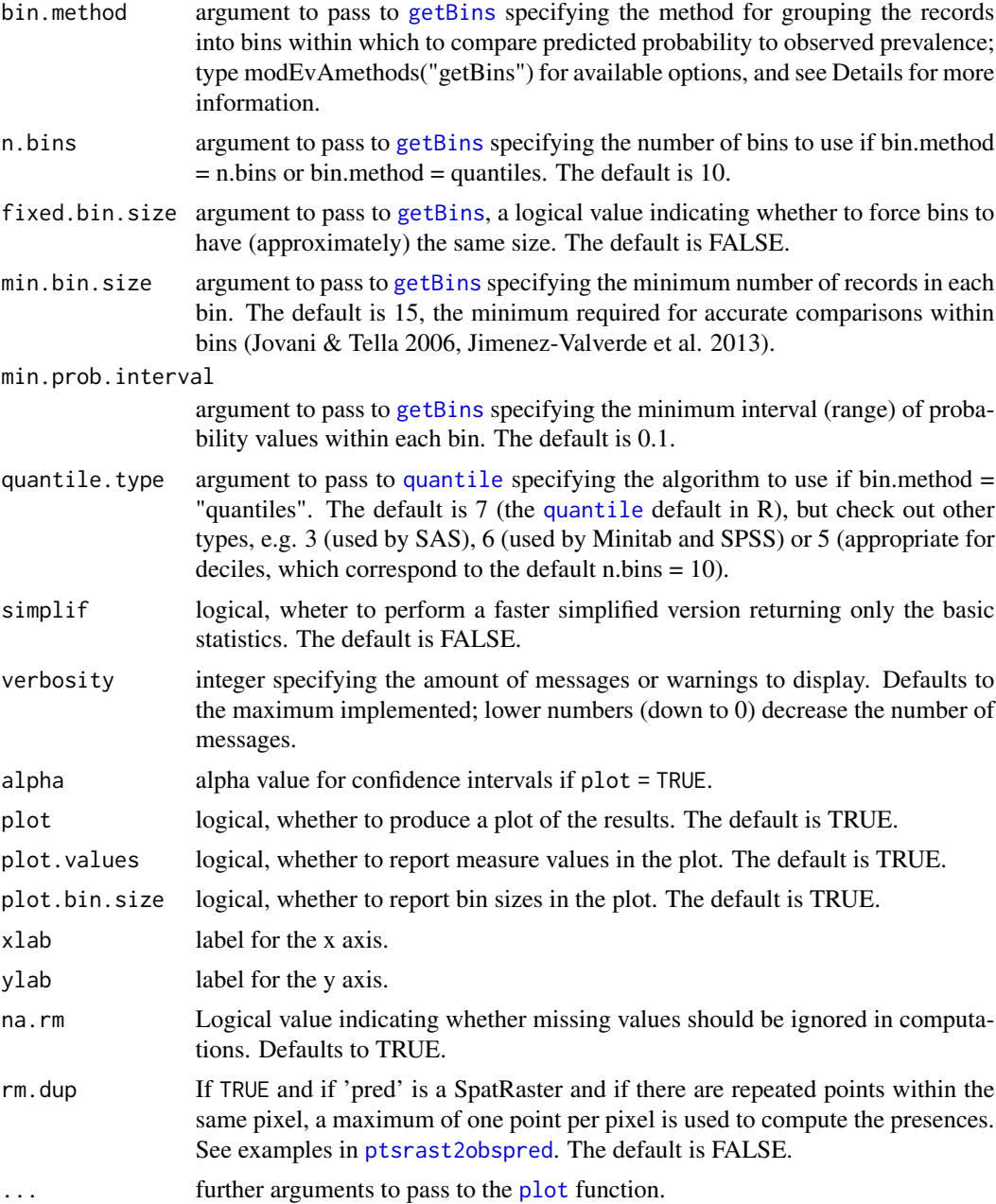

# Details

Most of the commonly used measures for evaluating model performance focus on the discrimination or the classification capacity, i.e., how well the model is capable of distinguishing or classifying presences and absences (often after the model's continuous predictions of presence probability or alike are converted to binary predictions of presence or absence). However, there is another important facet of model evaluation: calibration or reliability, i.e., the relationship between predicted probability and observed occurrence frequency (Pearce & Ferrier 2000; Jimenez-Valverde et al. 2013). The HLfit function measures model reliability with the Hosmer & Lemeshow goodness-offit statistic (Hosmer & Lemeshow 1980).

Note that this statistic has strong limitations and caveats (see e.g. http://www.statisticalhorizons.com/hosmerlemeshow, Allison 2014), mainly due to the need to group the values into bins within which to compare probability and prevalence, and the strong influence of the binning method on the results. The 'HLfit' function can use several binning methods, which are implemented and roughly explained in the [getBins](#page-22-1) function and can be accessed by typing 'modEvAmethods("getBins")'. You should try 'HLfit' with different binning methods to see how if the results are robust.

#### Value

HLfit returns a list with the following components:

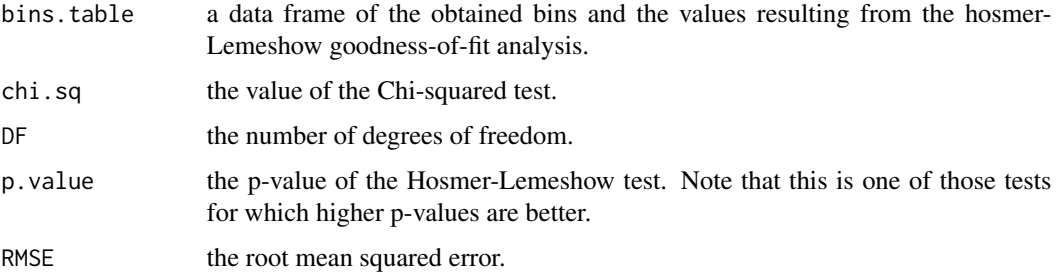

#### **Note**

The 4 lines of code from "observed" to "p.value" were adapted from the 'hosmerlem' function available at http://www.stat.sc.edu/~hitchcock/diseaseoutbreakRexample704.txt. The plotting code was loosely based on the calibration.plot function in package PresenceAbsence. HLfit still needs some code simplification, and may fail for some datasets and binning methods. Fixes are being applied. Feedback is welcome.

#### Author(s)

A. Marcia Barbosa

#### References

Allison P.D. (2014) Measures of Fit for Logistic Regression. SAS Global Forum, Paper 1485

Hosmer D.W. & Lemeshow S. (1980) A goodness-of-fit test for the multiple logistic regression model. Communications in Statistics, A10: 1043-1069

Jimenez-Valverde A., Acevedo P., Barbosa A.M., Lobo J.M. & Real R. (2013) Discrimination capacity in species distribution models depends on the representativeness of the environmental domain. Global Ecology and Biogeography 22: 508-516

Jovani R. & Tella J.L. (2006) Parasite prevalence and sample size: misconceptions and solutions. Trends in Parasitology 22: 214-218

Pearce J. & Ferrier S. (2000) Evaluating the Predictive Performance of Habitat Models Developed using Logistic Regression. Ecological Modeling, 133: 225-245

#### $H$ *Lfit*  $\frac{33}{2}$

# See Also

[getBins](#page-22-1), [MillerCalib](#page-38-1)

# Examples

```
# load sample models:
data(rotif.mods)
# choose a particular model to play with:
mod <- rotif.mods$models[[1]]
# try HLfit using different binning methods:
HLfit(model = mod, bin.method = "round.prob",
main = "HL GOF with round.prob (n=10)")
HLFit(model = mod, bin.method = "prob.bins",main = "HL GOF with prob.bins (n=10)")
HLfit(model = mod, bin.method = "size.bins",
main = "HL GOF with size.bins (min size=15)")
HLfit(model = mod, bin.method = "size.bins", min.bin.size = 30,
main = "HL GOF with size.bins min size 30")
HLfit(model = mod, bin.method = "n.bins",
main = "HL GOF with 10 bins")
HLfit(model = mod, bin.method = "n.bins", fixed.bin.size = TRUE,
main = "HL GOF with 10 bins of fixed size")
H L f i t (model = mod, bin . method = "n.bins", n.bins = 20,main = "HL GOF with 20 bins")
HLfit(model = mod, bin.method = "quantiles",
main = "HL GOF with quantile bins (n=10)")
HLfit(model = mod, bin.method = "quantiles", n.bins = 20,
main = "HL GOF with quantile bins (n=20)")
# you can also use 'predPlot' with vectors of observed and predicted values
# instead of a model object:
presabs <- mod$y
prediction <- mod$fitted.values
HLfit(obs = presabs, pred = prediction, bin.method = "round.prob")
```

```
# 'obs' can also be a table of presence point coordinates
# and 'pred' a SpatRaster of predicted values
```
# inputMunch *Munch inputs into 'obs' and 'pred' vectors*

# Description

This function is used internally by many other functions in this package to check and extract the 'obs' and 'pred' vectors from the user inputs.

# Usage

inputMunch(model = NULL, obs = NULL, pred = NULL, rm.dup = FALSE, na.rm = FALSE)

# Arguments

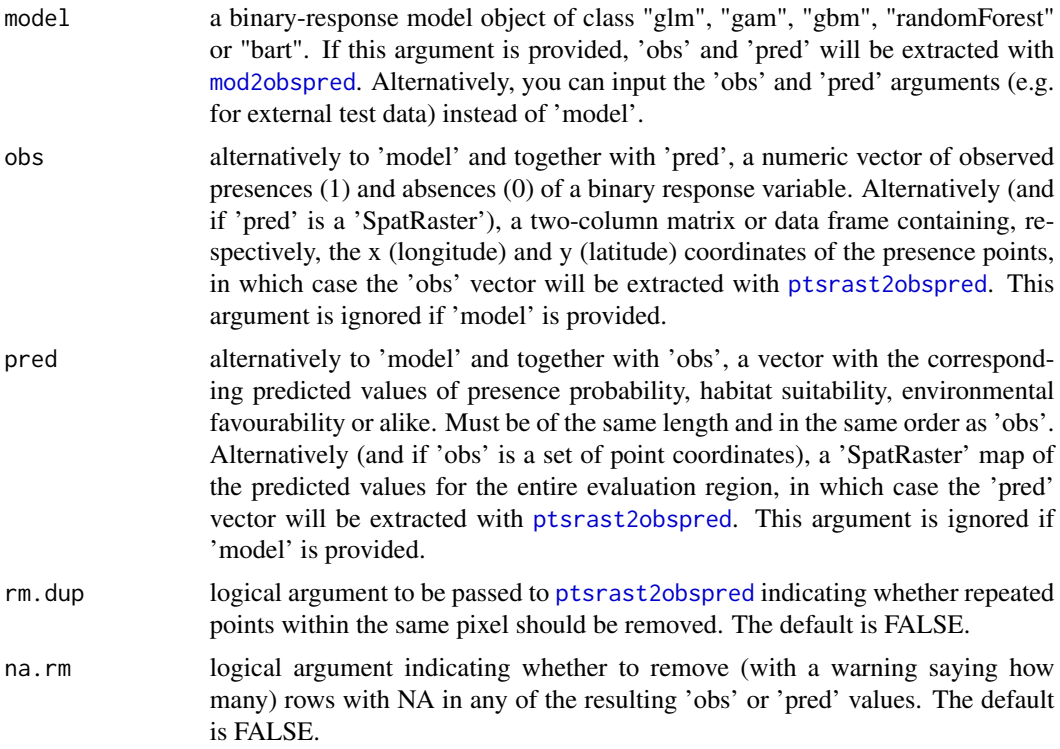

# Value

This function returns a two-column data frame containing the 'obs' and 'pred' values, or an error message if inputs are not as required.

#### <span id="page-34-0"></span>lollipop 35

# Author(s)

A. Marcia Barbosa

lollipop *Lollipop chart*

# Description

This function creates a lollipop chart from a (optionally named) numeric vector.

# Usage

```
lollipop(x, names = NULL, ymin = 0, sticks = TRUE, col = "royalblue",
grid = TRUE, cex = 1, cex.axis = 1, las = 2, ...)
```
# Arguments

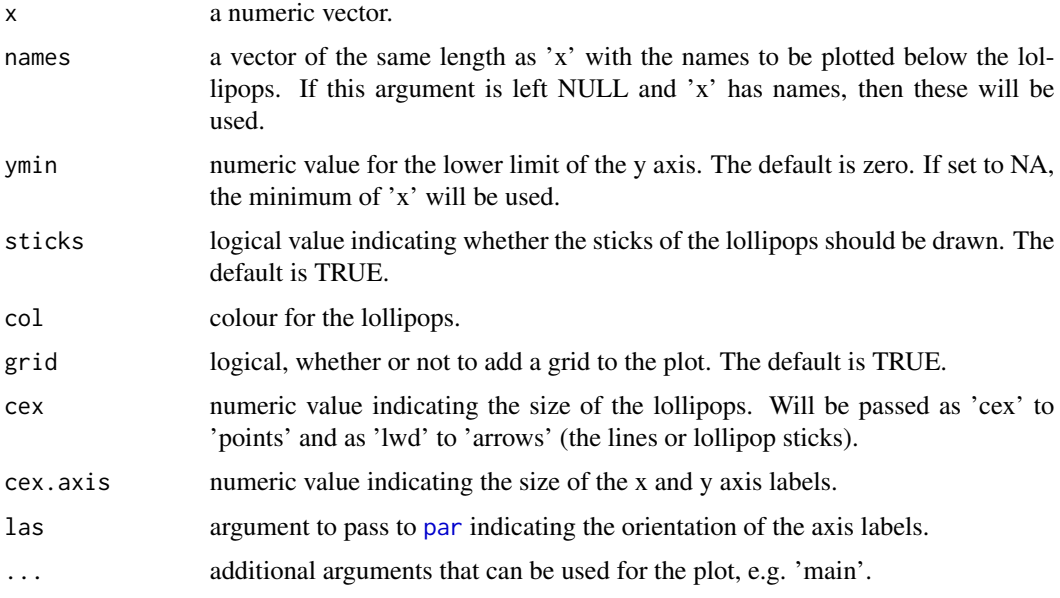

#### Details

According to modern data viz recommendations, lollipop charts are generally a better alternative to bar charts, as they reduce the visual distortion caused by the length of the bars, making it easier to compare the values.

#### Value

This function produces a lollipop chart of the values in 'x'.

# <span id="page-35-0"></span>Author(s)

A. Marcia Barbosa

#### See Also

[barplot](#page-0-0)

# Examples

```
lollipop(mtcars[,1], names = rownames(mtcars), las = 2, ylab = names(mtcars)[1],
cex.axis = 0.6, main = "Lollipop chart")
lollipop(mtcars[,1], names = rownames(mtcars), las = 2, ylab = names(mtcars)[1],
```
cex.axis = 0.6, main = "Lollipop chart", ymin = NA)

MESS *Multivariate Environmental Similarity Surfaces based on a data frame*

# Description

This function performs the MESS analysis of Elith et al. (2010) to determine the extent of the environmental differences between model training and model projection (extrapolation) data. It is applicable to variables in a matrix or data frame.

#### Usage

 $MESS(V, P, id.col = NULL, verboosty = 2)$ 

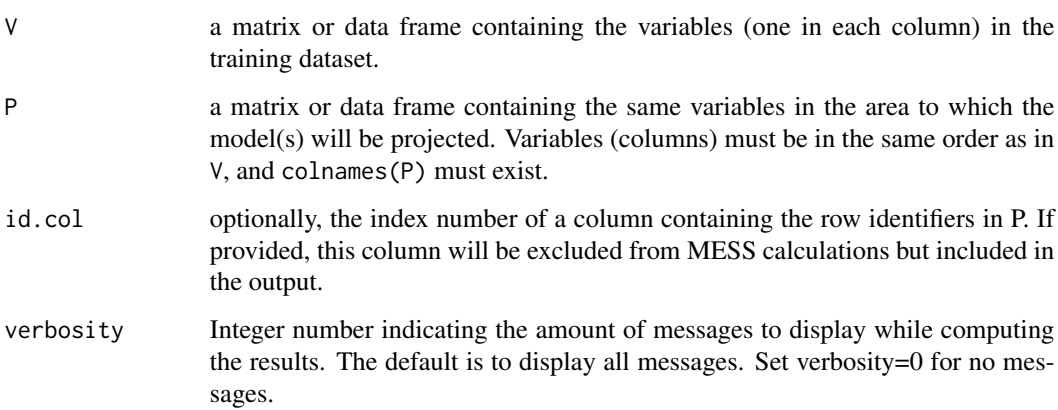
## $MESS$  37

## Details

When model predictions are projected into regions, times or spatial resolutions not analysed in the training data, it may be important to measure the similarity between the new environments and those in the training sample (Elith et al. 2010), as models are not so reliable when predicting outside their domain (Barbosa et al. 2009). The Multivariate Environmental Similarity Surfaces (MESS) analysis measures the similarity in the analysed variables between any given locality in the projection dataset and the localities in the reference (training) dataset (Elith et al. 2010).

MESS analysis is implemented in the MAXENT software (Phillips et al. 2006) and in the **dismo** R package, but there it requires input variables in raster format. This implies not only the use of complex spatial data structures, but also that the units of analysis are rectangular pixels, whereas we often need to model distribution data recorded on less regular units (e.g. provinces, river basins), or on equal-area cells that are not necessarily rectangular (e.g. UTM cells, equal-area hexagons or other geometric shapes). The MESS function computes this analysis for variables in a data frame, where localities (in rows) may be of any size or shape.

## Value

The function returns a data frame with the same column names as P, plus a column named TOTAL, quantifying the similarity between each point in the projection dataset and those in the reference dataset. Negative values indicate localities that are environmentally dissimilar from the reference region. The last column, MoD, indicates which of the column names of P corresponds to the most dissimilar variable, i.e., the limiting factor or the variable that drives the MESS in that locality (Elith et al. 2010).

## **Note**

Newer and apparently more complete methods for analysing environmental dissimilarities have been developed, such as extrapolation detection (ExDet; Mesgaran et al. 2014) and Mobility-Oriented Parity analysis (MOP; Owens et al. 2013).

## Author(s)

Alberto Jimenez-Valverde, A. Marcia Barbosa

## References

Barbosa A.M., Real R. & Vargas J.M. (2009) Transferability of environmental favourability models in geographic space: the case of the Iberian desman (Galemys pyrenaicus) in Portugal and Spain. Ecological Modelling 220: 747-754

Elith J., Kearney M. & Phillips S. (2010) The art of modelling range-shifting species. Methods in Ecology and Evolution 1: 330-342

Mesgaran M.B., Cousens R.D. & Webber B.L. (2014) Here be dragons: a tool for quantifying novelty due to covariate range and correlation change when projecting species distribution models. Diversity and Distributions, 20: 1147-1159

Owens H.L., Campbell L.P., Dornak L.L., Saupe E.E., Barve N., Soberon J., Ingenloff K., Lira-Noriega A., Hensz C.M., Myers C.E. & Peterson A.T. (2013) Constraints on interpretation of ecological niche models by limited environmental ranges on calibration areas. Ecological Modelling, 263: 10-18

Phillips S.J., Anderson R.P. & Schapire R.E. (2006) Maximum entropy modeling of species geographic distributions. Ecological Modelling 190: 231-259

#### See Also

[OA](#page-45-0); mess in package dismo; ecospat.climan in package ecospat; kuenm\_mop and kuenm\_mmop in package kuenm

## Examples

```
## Not run:
# load package 'fuzzySim' and its sample data:
require(fuzzySim)
data(rotif.env)
# add a column specifying the hemisphere:
unique(rotif.env$CONTINENT)
rotif.env$HEMISPHERE <- "Eastern"
rotif.env$HEMISPHERE[rotif.env$CONTINENT %in%
c("NORTHERN_AMERICA", "SOUTHERN_AMERICA")] <- "Western"
head(rotif.env)
# perform a MESS analysis
# suppose you'll extrapolate models from the Western hemisphere (Americas)
# to the Eastern hemisphere (rest of the world):
names(rotif.env) # variables are in columns 5:17
west <- subset(rotif.env, HEMISPHERE == "Western", select = 5:17)
east <- subset(rotif.env, HEMISPHERE == "Eastern", select = 5:17)
east.with.ID <- subset(rotif.env, HEMISPHERE == "Eastern",
select = c(1, 5:17)head(east)
head(east.with.ID) # ID is in column 1
mess \leq MESS(V = west, P = east)
mess.with.ID \leq MESS(V = west, P = east.with.ID, id.col = 1)
head(mess)
head(mess.with.ID)
range(mess[ , "TOTAL"])
## End(Not run)
```
<span id="page-38-0"></span>

# Description

This function calculates Miller's (1991) calibration statistics for a presence probability model – namely, the intercept and slope of a logistic regression of the response variable on the logit of predicted probabilities. Optionally and by default, it also plots the corresponding regression line over the reference diagonal (identity line). If the model is well calibrated, the line should lie along (or at least be nearly parallel to) the reference diagonal, i.e. the slope should ideally equal 1 (i.e., 45 degrees).

# Usage

MillerCalib(model = NULL, obs = NULL, pred = NULL, plot = TRUE, line.col = "black", diag = TRUE, diag.col = "grey", plot.values = TRUE, digits = 2, xlab =  $""$ , ylab =  $""$ main = "Miller calibration", na.rm = TRUE, rm.dup = FALSE, ...)

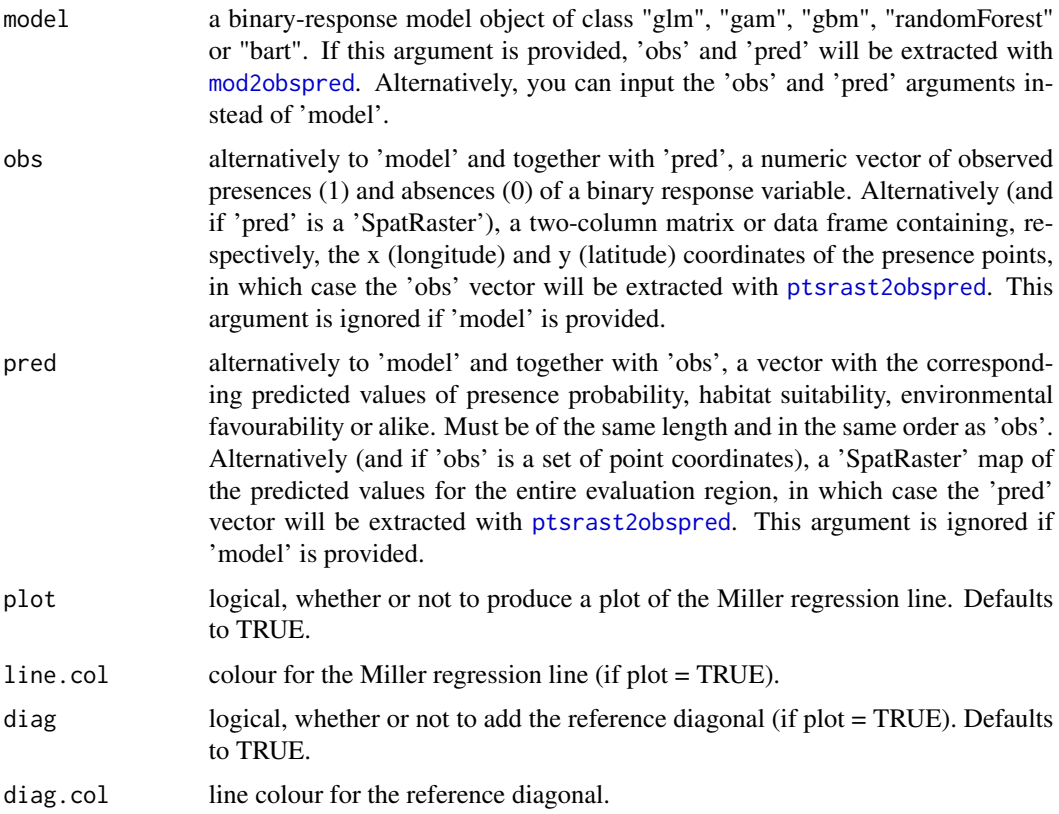

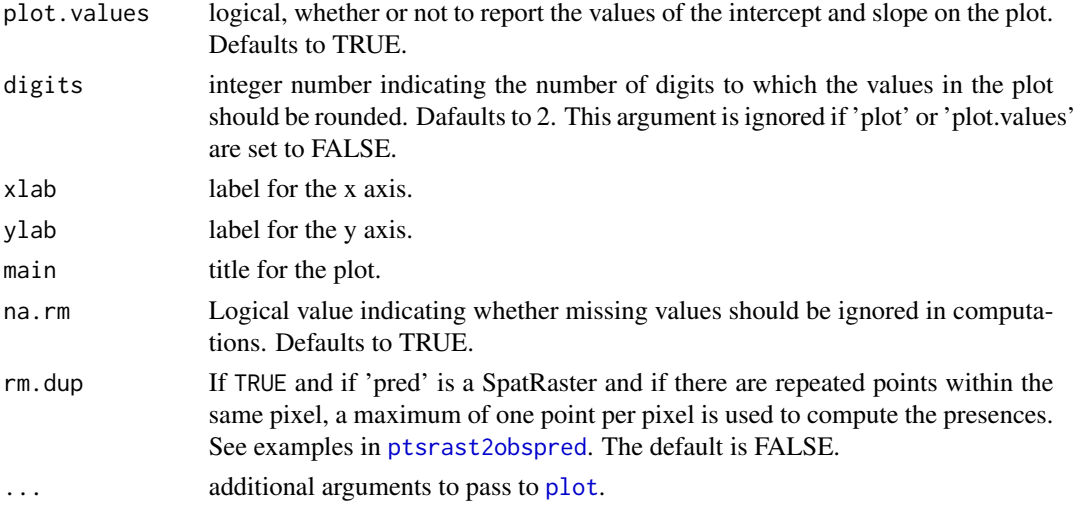

## Details

Calibration or reliability measures how a model's predicted probabilities relate to observed species prevalence or proportion of presences in the modelled data (Pearce & Ferrier 2000; Wintle et al. 2005; Franklin 2010). If predictions are perfectly calibrated, the slope will equal 1 and the intercept will equal 0, so the model's calibation line will perfectly overlap with the reference diagonal or identity line.

Note that Miller's statistics assess the model globally: a model is well calibrated if the average of all predicted probabilities equals the proportion of presences in the modelled data. For logistic regression models, perfect calibration is always attained on the same data used for building the model (Miller 1991); Miller's calibration statistics are mainly useful when projecting a model outside those training data.

Calibration can be separated into two measurable components, bias and spread, and a third component, unexplained error. Bias describes a consistent overestimate or underestimate of presence probability, which is reflected by a Miller intercept above or below 0 (i.e., a model line above or below the reference diagonal). Spread describes a departure of the model line from the 45-degree slope. A slope greater than 1 indicates that predicted values above 0.5 are underestimating, and values below 0.5 are overestimating, the probability of presence. A slope smaller than 1 (while greater than 0) implies that predicted values below 0.5 are underestimating, and values above 0.5 are overestimating, the probability of presence (Pearce  $\&$  Ferrier 2000). A Miller slope very different from 1 indicates a poorly calibrated model. The unexplained error component can be assessed, though only in part, through residual analysis (Miller 1991; Pearce & Ferrier 2000).

While Miller's calibration statistics were originally conceived for generalized linear models with binomial distribution and logit link (Miller 1991), they may also apply to other models that also estimate presence probability, including those that use different link functions such as probit or cloglog. Regardless of how they get there, these models attempt to estimate presence probabilities as well calibrated as possible, and the logit is the canonical link for the Bernoulli distribution which is appropriate for a binary response variable. Indeed, the Miller slope is visibly worse when those other link functions are used for computing it.

Miller's calibration slope (though not the intercept) is also adequate to assess the calibration of other predictions related to presence probability, such as suitability and favourability (see e.g. 'Fav'

## MillerCalib 41

function in the **fuzzySim** package). Indeed, the slope is the same for presence probability and its corresponding favourability value (see Examples, bottom).

#### Value

This function returns a list of two integer values:

intercept the calibration intercept. slope the calibration slope.

If plot = TRUE, a plot will be produced with the model calibration line, optionally (if diag = TRUE) over the reference diagonal, and optionally (if plot.values = TRUE) with the intercept and slope values printed on it.

## Author(s)

A. Marcia Barbosa

## References

Franklin, J. (2010) Mapping Species Distributions: Spatial Inference and Prediction. Cambridge University Press, Cambridge

Miller M.E., Hui S.L. & Tierney W.M. (1991) Validation techniques for logistic regression models. Statistics in Medicine, 10: 1213-1226

Pearce J. & Ferrier S. (2000) Evaluating the predictive performance of habitat models developed using logistic regression. Ecological Modelling, 133: 225-245

Wintle B.A., Elith J. & Potts J.M. (2005) Fauna habitat modelling and mapping: A review and case study in the Lower Hunter Central Coast region of NSW. Austral Ecology, 30: 719-738

# See Also

[HLfit](#page-29-0), [Dsquared](#page-17-0), [RsqGLM](#page-65-0), [Boyce](#page-10-0)

## Examples

```
# load sample models:
data(rotif.mods)
# choose a particular model to play with:
mod <- rotif.mods$models[[1]]
MillerCalib(model = mod)
MillerCalib(model = mod, plot.values = FALSE)
MillerCalib(model = mod, main = "Model calibration line")
# you can also use MillerCalib with vectors of observed and predicted values
# instead of a model object:
MillerCalib(obs = mod$y, pred = mod$fitted.values)
```

```
# 'obs' can also be a table of presence point coordinates
# and 'pred' a SpatRaster of predicted values
# Miller slope can also apply to predictions other than probability:
## Not run:
# (the following code requires the 'fuzzySim' pkg installed)
MillerCalib(obs = mod$y, pred = mod$fitted.values) # probability
fav <- fuzzySim::Fav(model = mod) # favourability
MillerCalib(obs = mod$y, pred = fav) # same slope, different intercept
## End(Not run)
```
<span id="page-41-0"></span>mod2obspred *Extract observed and predicted values from a model object.*

## Description

This function takes a model object and returns the observed and (optionally) the fitted values in that model.

#### Usage

```
mod2obspred(model, obs.only = FALSE)
```
#### Arguments

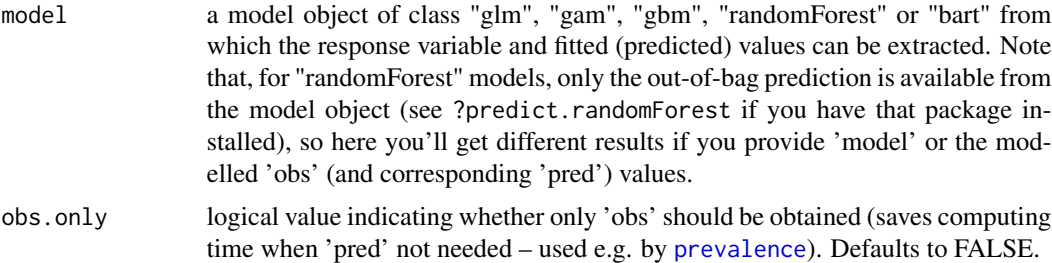

# Value

A data frame with one column containing the observed and (if obs.only=FALSE, the default) another column containing the predicted values from 'model'.

# Author(s)

A. Marcia Barbosa

# modEvAmethods 43

# See Also

[prevalence](#page-59-0)

## Examples

```
data(rotif.mods)
mod <- rotif.mods$models[[1]]
obspred <- mod2obspred(mod)
head(obspred)
```
modEvAmethods *Methods implemented in modEvA functions*

# Description

This function allows retrieving the methods available for some of the functions in modEvA, such as [threshMeasures](#page-69-0), [optiThresh](#page-49-0), [multModEv](#page-43-0), [getThreshold](#page-26-0) and [getBins](#page-22-0).

# Usage

```
modEvAmethods(fun)
```
## Arguments

fun a character vector of length 1 specifying the name (in quotes) of the function for which to obtain the available methods. Must be one of "threshMeasures", "optiThresh", "multModEv", "getThreshold" or "getBins".

# Value

a character vector of the available methods for the specified function.

# Author(s)

A. Marcia Barbosa

# See Also

[threshMeasures](#page-69-0), [optiThresh](#page-49-0), [getBins](#page-22-0), [multModEv](#page-43-0)

## Examples

modEvAmethods("threshMeasures")

modEvAmethods("multModEv")

modEvAmethods("optiThresh")

modEvAmethods("getBins")

# Description

If you have a list of GLM model objects (created, e.g., with the multGLM function of the 'fuzzySim' R-Forge package), or a data frame with presence-absence data and the corresponding predicted values for a set of species, you can use the multModEv function to get a set of evaluation measures for all models simultaneously, as long as they all have the same sample size.

## Usage

```
multModEv(models = NULL, obs.data = NULL, pred.data = NULL,
measures = modEvAmethods("multModEv"), standardize = FALSE,
thresh = NULL, bin.method = NULL, verbosity = 0, ...)
```
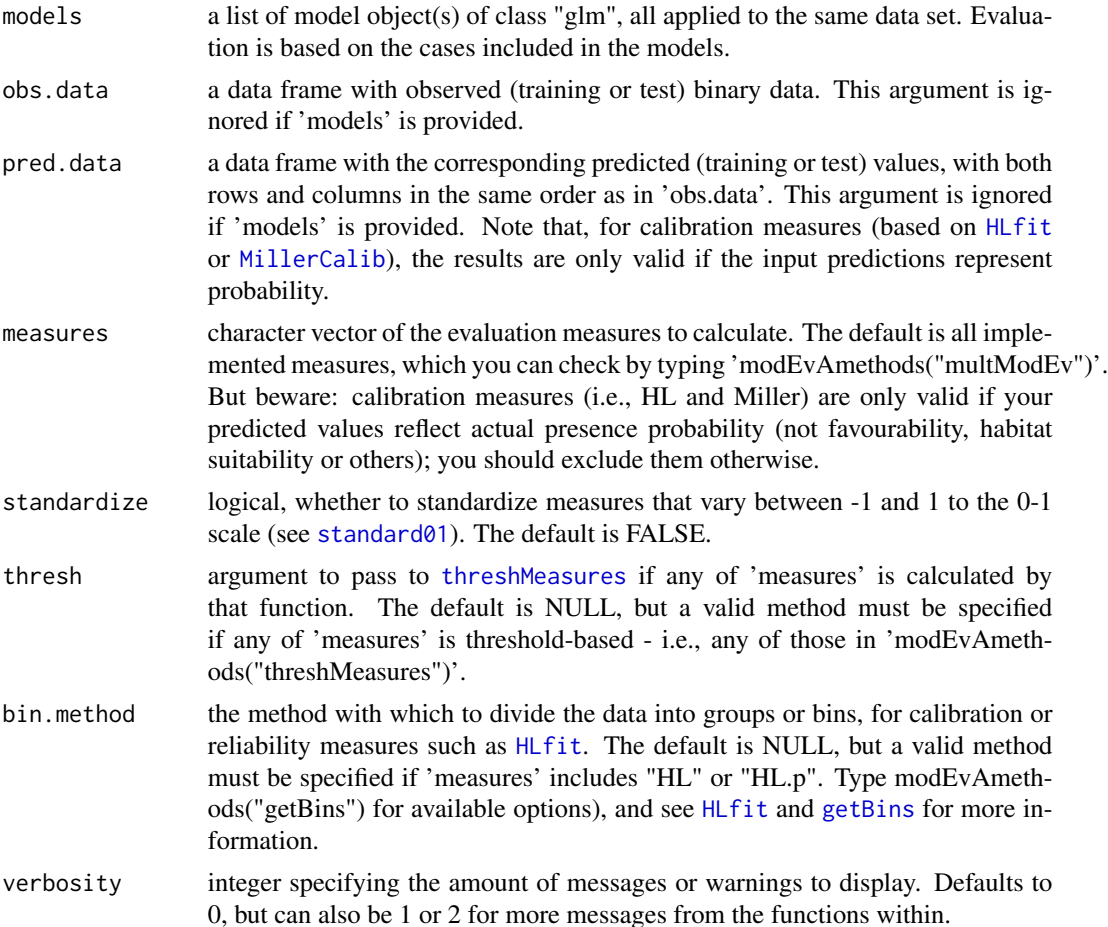

## multModEv 45

... optional arguments to pass to [HLfit](#page-29-0) (if "HL" or "HL.p" are included in 'measures'), namely n.bins, fixed.bin.size, min.bin.size, min.prob.interval or quantile.type.

# Value

A data frame with the value of each evaluation measure for each model.

# Author(s)

A. Marcia Barbosa

# See Also

[threshMeasures](#page-69-0)

# Examples

data(rotif.mods)

```
eval1 <- multModEv(models = rotif.mods$models[1:6], thresh = 0.5,
bin.method = "n.bins", fixed.bin.size = TRUE)
```
head(eval1)

```
eval2 <- multModEv(models = rotif.mods$models[1:6],
thresh = "preval", measures = c("AUC", "AUCPR", "CCR",
"Sensitivity", "TSS"))
```

```
head(eval2)
```

```
# you can also calculate evaluation measures for a set of
# observed vs predicted data, rather than from model objects:
```

```
obses <- sapply(rotif.mods$models, `[[`, "y")
preds <- sapply(rotif.mods$models, `[[`, "fitted.values")
eval3 <- multModEv(obs.data = obses[ , 1:4],
pred.data = preds[ , 1:4], thresh = "preval",
bin.method = "prob.bins")
```
head(eval3)

# Description

This function analyses the range of values of the given environmental variables at the sites where a species has been recorded present.

# Usage

OA(data, sp.cols, var.cols)

## Arguments

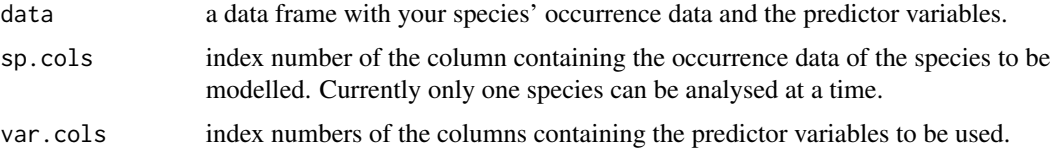

## Details

Overlap Analysis is one of the simplest forms of modelling species' distributions. It assesses the ranges of values of the given environmental variables at the sites where a species has been recorded present, and predicts where that species should be able to occur based on those presence data (e.g. Brito et al. 1999, Arntzen & Teixeira 2006).

OA can also be useful when extrapolating models outside their original scope (geographical area, time period or spatial resolution), as it can identify which localities are within the model's domain - i.e., within the analysed ranges of values of the variables, outside which the model may not be reliable (e.g. Barbosa et al. 2009). In this case, the response is not a species' presence, but rather the sites that have been included in the model. See also the [MESS](#page-35-0) function for a comparison between modelled and extrapolation environments.

Input data for the OA function are a vector or column with ones and zeros (presences vs. absences of a species if we want to model its occurrence, or modelled vs. non-modelled sites if we want to know which non-modelled sites are within the modelled range), and a matrix or data frame with the corresponding values of the environmental variables to consider (one variable in each column, values in rows).

## Value

A binary vector whith 1 where the values of all predictors lie within the ranges observed for the presence records, and 0 otherwise.

## Author(s)

A. Marcia Barbosa

<span id="page-45-0"></span>

## optiPair 47

## References

Arntzen J.W, Teixeira J. (2006) History and new developments in the mapping and modelling of the distribution of the golden-striped salamander, Chioglossa lusitanica. Zeitschrift fur Feldherpetologie, Supplement: 1-14.

Barbosa, A.M., Real, R. & Vargas, J.M. (2009) Transferability of environmental favourability models in geographic space: the case of the Iberian desman (Galemys pyrenaicus) in Portugal and Spain. Ecological Modelling 220: 747-754.

Brito J.C., Crespo E.G., Paulo O.S. (1999) Modelling wildlife distributions: Logistic Multiple Regression vs Overlap Analysis. Ecography 22: 251-260.

#### See Also

**[MESS](#page-35-0)** 

## Examples

```
## Not run:
# load package 'fuzzySim' and its sample data:
require(fuzzySim)
data(rotif.env)
names(rotif.env)
OA(rotif.env, sp.cols = 18, var.cols = 5:17)## End(Not run)
```
<span id="page-46-0"></span>optiPair *Optimize the classification threshold for a pair of related model evaluation measures.*

## Description

This function can optimize a model's classification threshold based on a pair of model evaluation measures that balance each other, such as sensitivity-specificity, precision-recall (i.e., positive predictive power vs. sensitivity), or omission-commission, or underprediction-overprediction (Fielding & Bell 1997; Liu et al. 2011; Barbosa et al. 2013). The function plots both measures of the given pair against all thresholds with a given interval, and calculates the optimal sum, difference and mean of the two measures.

## Usage

```
optiPair(model = NULL, obs = NULL, pred = NULL,measures = c("Sensitivity", "Specificity"), interval = 0.01,
plot = TRUE, plot.sum = FALSE, plot.diff = FALSE, ylim = NULL,
na.rm = TRUE, exclude. zeros = TRUE, rm.dup = FALSE, ...)
```
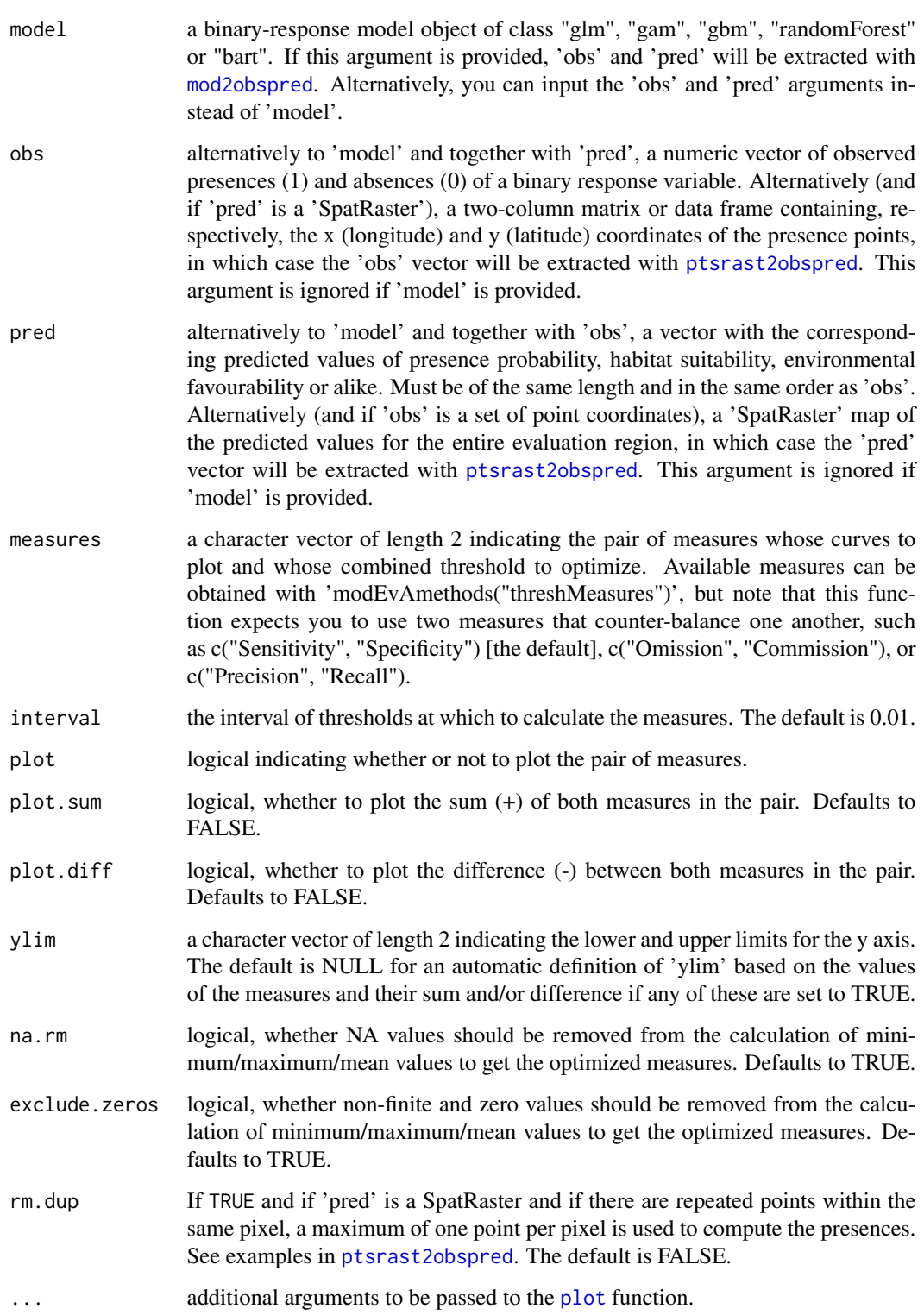

## optiPair 49

# Value

The output is a list with the following components:

measures.values

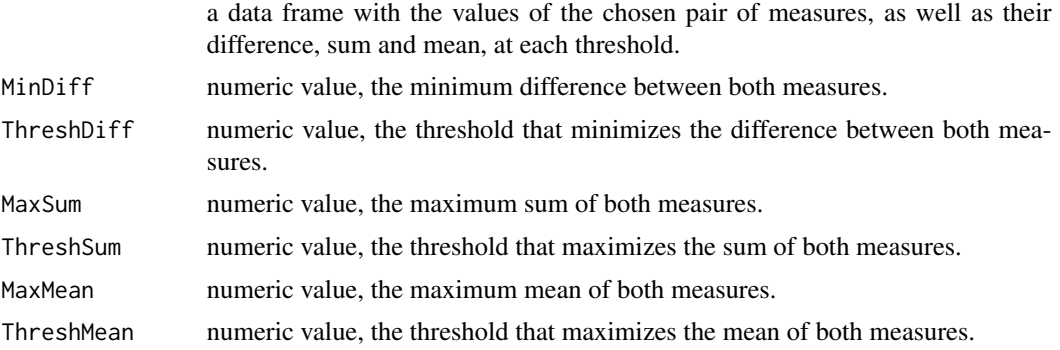

If plot=TRUE (the default), a plot is also produced with the value of each of 'measures' at each threshold, and horizontal and vertical lines marking, respectively, the threshold and value at which the difference between the two 'measures' is minimal.

## Author(s)

A. Marcia Barbosa

#### References

Barbosa, A.M., Real, R., Munoz, A.-R. & Brown, J.A. (2013) New measures for assessing model equilibrium and prediction mismatch in species distribution models. Diversity and Distributions 19: 1333-1338

Fielding A.H. & Bell J.F. (1997) A review of methods for the assessment of prediction errors in conservation presence/absence models. Environmental Conservation 24: 38-49

Liu C., White M., & Newell G. (2011) Measuring and comparing the accuracy of species distribution models with presence-absence data. Ecography, 34, 232-243.

## See Also

[optiThresh](#page-49-0), [threshMeasures](#page-69-0)

# Examples

```
# load sample models:
data(rotif.mods)
```
# choose a particular model to play with: mod <- rotif.mods\$models[[1]]

optiPair(model = mod)

```
optiPair(model = mod, measures = c("Precision", "Recall"))
```

```
optiPair(model = mod, measures = c("UPR", "OPR"))
optiPair(model = mod, measures = c("CCR", "F1score"))
# you can also use 'optiPair' with vectors of observed
# and predicted values, instead of a model object:
optiPair(obs = mod$y, pred = mod$fitted.values)
# 'obs' can also be a table of presence point coordinates
# and 'pred' a SpatRaster of predicted values
```
<span id="page-49-0"></span>optiThresh *Optimize threshold for model evaluation.*

## Description

The 'optiThresh' function calculates optimal thresholds for a number of model evaluation measures (see [threshMeasures](#page-69-0)). Optimization is given for each measure, and/or for all measures according to particular criteria (e.g. Jimenez-Valverde & Lobo 2007; Liu et al. 2005; Nenzen & Araujo 2011). Results are given numerically and in plots.

## Usage

optiThresh(model = NULL, obs = NULL, pred = NULL, interval = 0.01, measures = modEvAmethods("threshMeasures"), optimize = modEvAmethods("optiThresh"), simplif = FALSE, plot = TRUE,  $sep.plots = FALSE, xlab = "Threshold", na.rm = TRUE, rm.dup = FALSE, ...)$ 

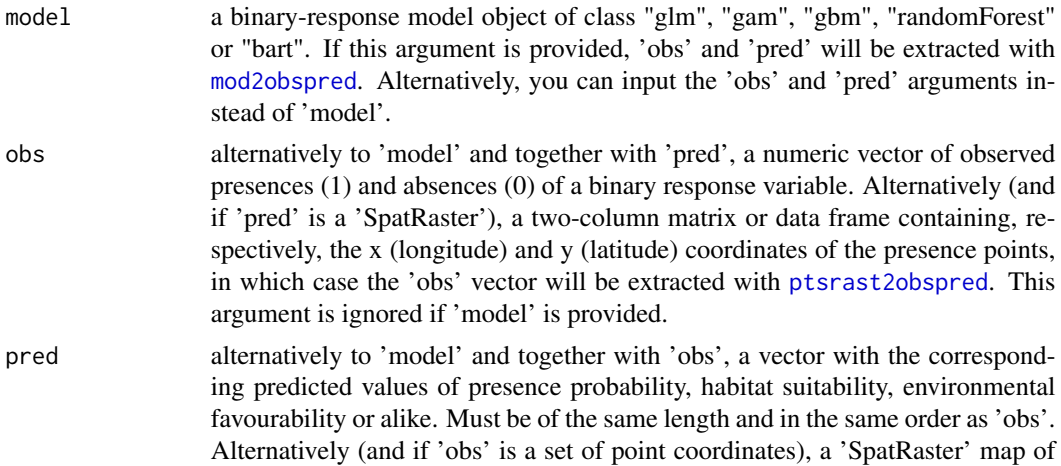

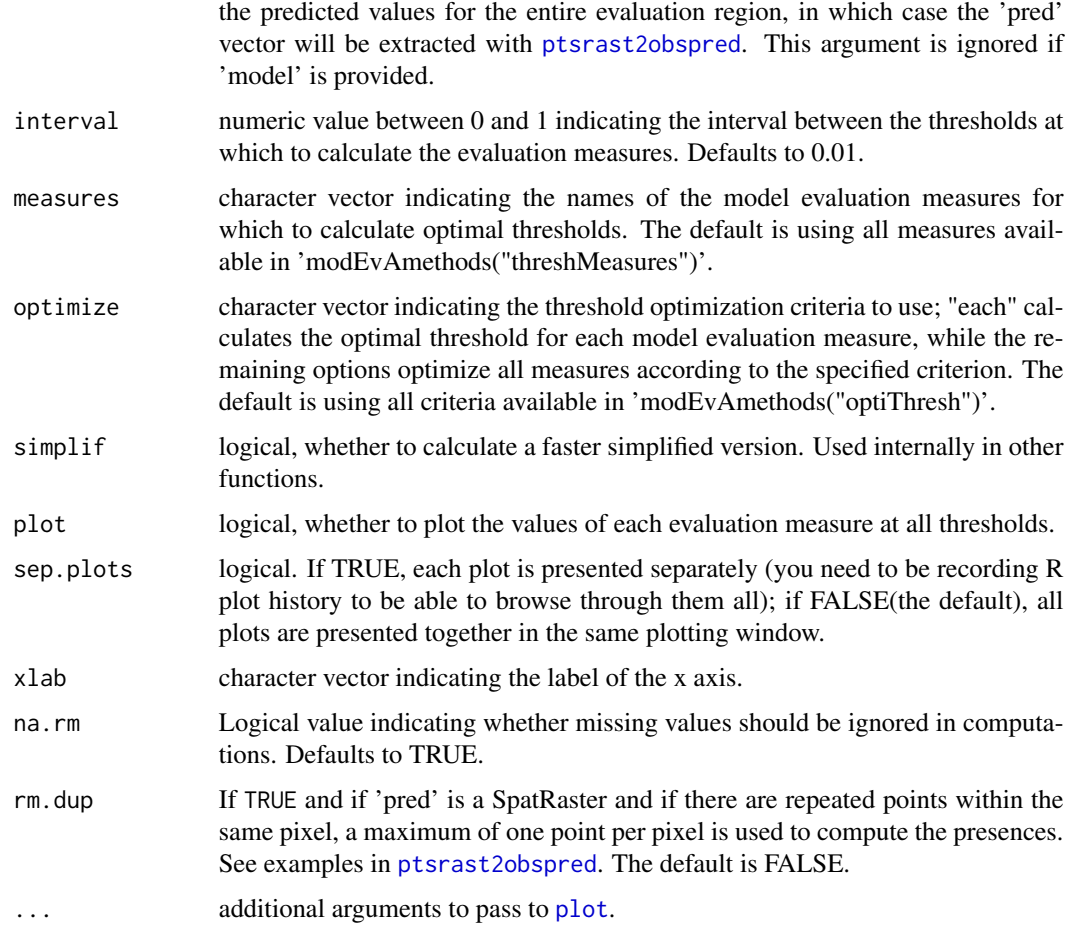

# Value

This function returns a list with the following components:

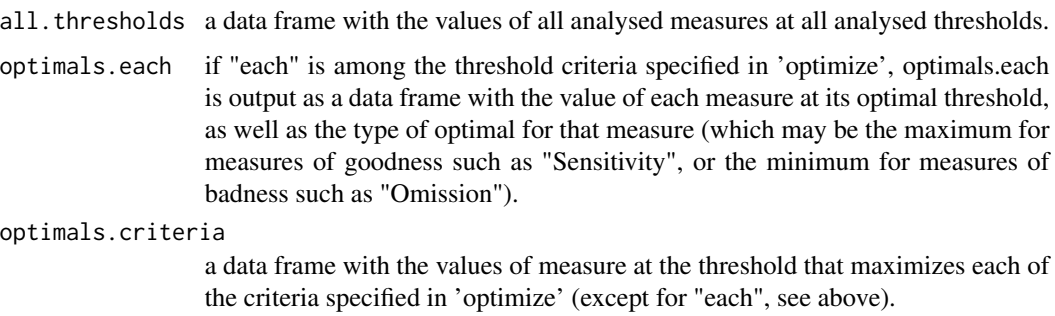

# Note

"Sensitivity" is the same as "Recall", and "PPP" (positive predictive power) is the same as "Precision". "F1score"" is the harmonic mean of precision and recall.

Some measures cannot be calculated for thresholds at which there are zeros in the confusion matrix, hence the eventual 'NaN' or 'Inf' in results. Also, optimization may be deceiving for some measures; use 'plot = TRUE' and inspect the plot(s).

## Author(s)

A. Marcia Barbosa

# References

Jimenez-Valverde A. & Lobo J.M. (2007) Threshold criteria for conversion of probability of species presence to either-or presence-absence. Acta Oecologica 31: 361-369.

Liu C., Berry P.M., Dawson T.P. & Pearson R.G. (2005) Selecting thresholds of occurrence in the prediction of species distributions. Ecography 28: 385-393.

Nenzen H.K. & Araujo M.B. (2011) Choice of threshold alters projections of species range shifts under climate change. Ecological Modelling 222: 3346-3354.

## See Also

[threshMeasures](#page-69-0), [optiPair](#page-46-0)

## Examples

```
# load sample models:
data(rotif.mods)
# choose a particular model to play with:
mod <- rotif.mods$models[[1]]
## Not run:
optiThresh(model = mod)
## End(Not run)
# change some of the parameters:
optiThresh(model = mod, pch = 20,measures = c("CCR", "Sensitivity", "Kappa", "TSS"), ylim = <math>c(0, 1)</math>)# you can also use optiThresh with vectors of observed and predicted
# values instead of with a model object:
## Not run:
optiThresh(obs = mod$y, pred = mod$fitted.values, pch = 20)
```
## plotGLM 53

# 'obs' can also be a table of presence point coordinates

# and 'pred' a SpatRaster of predicted values

<span id="page-52-0"></span>

## plotGLM *Plot a generalized linear model*

## Description

This function plots the observed (presence/absence) data and the predicted (probability) values of a Generalized Linear Model against the y regression equation (logit) values. Only logistic regression (binomial response, logit link) is currently implemented.

# Usage

```
plotGLM(model = NULL, obs = NULL, pred = NULL, link = "logit",
plot.values = TRUE, plot.digits = 3, xlab = "Logit (Y)",
ylab = "Predicted probability", main = "Model plot", na.rm = TRUE,
rm.dup = FALSE, ...
```
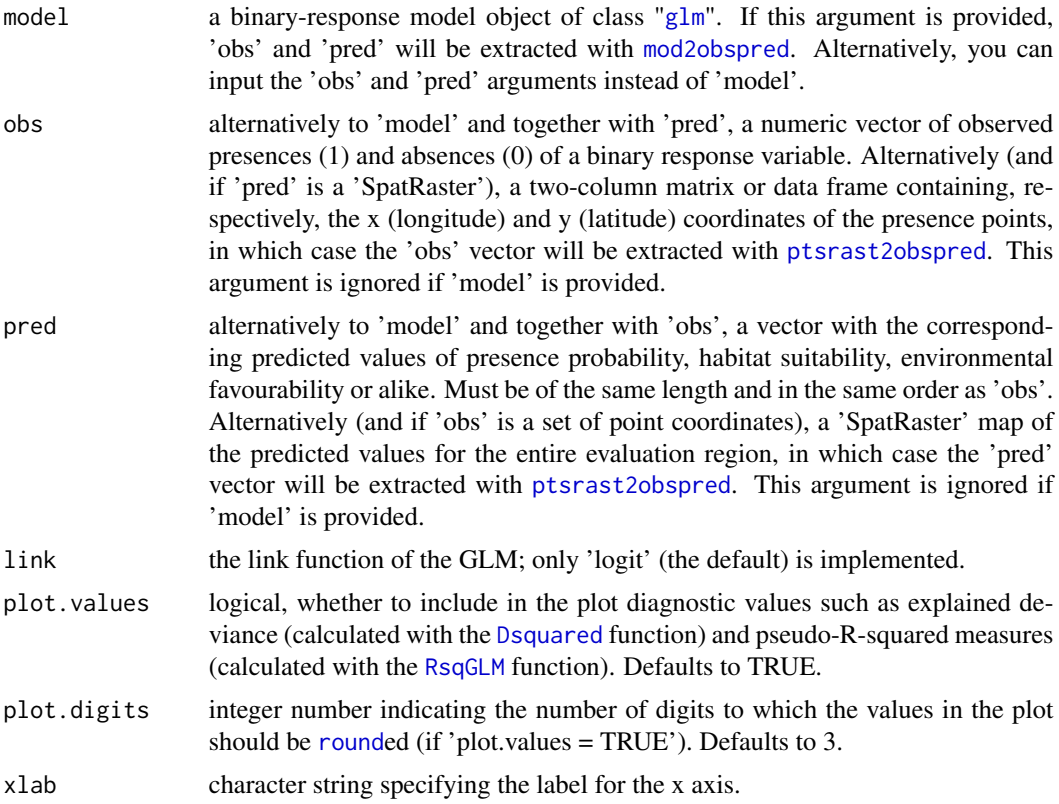

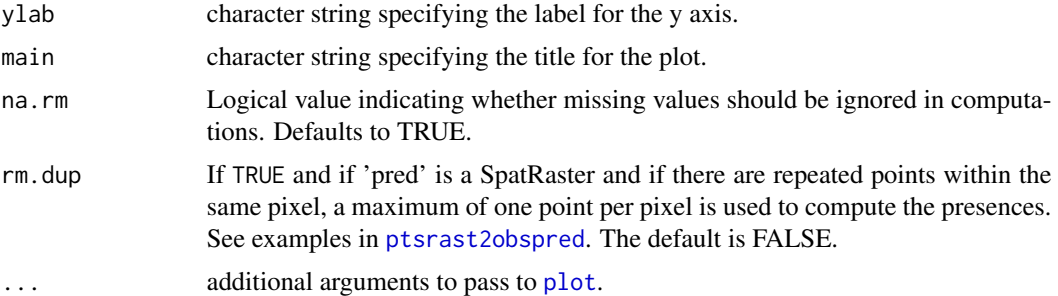

## Value

This function outputs a plot of model predictions against observations.

# Author(s)

A. Marcia Barbosa

# References

Guisan A. & Zimmermann N.E. (2000) Predictive habitat distribution models in ecology. Ecological Modelling 135: 147-186

Weisberg S. (1980) Applied Linear Regression. Wiley, New York

## See Also

[predPlot](#page-56-0), [predDensity](#page-54-0)

# Examples

```
# load sample models:
data(rotif.mods)
```
# choose a particular model to play with: mod <- rotif.mods\$models[[1]]

plotGLM(model = mod)

```
plotGLM(model = mod, plot.values = FALSE)
```
# you can also use 'plotGLM' with vectors of observed and # predicted values instead of with a model object:

```
plotGLM(obs = mod$y, pred = mod$fitted.values)
```
# 'obs' can also be a table of presence point coordinates # and 'pred' a SpatRaster of predicted values

<span id="page-54-0"></span>

# Description

This function produces a histogram and/or a kernel density plot of predicted values for a binaryresponse model, possibly separately for the observed presences and absences, given a model object or a vector of predicted values and (optionally) a vector of the corresponding observed values. When there are multiple predicted values for each site, it can also plot a confidence interval.

# Usage

```
predDensity(model = NULL, obs = NULL, pred = NULL, separate = TRUE,type = "both", ci = NA, legend.pos = "topright", main = "Density of predicted values",
na.rm = TRUE, rm.dup = FALSE, ...)
```
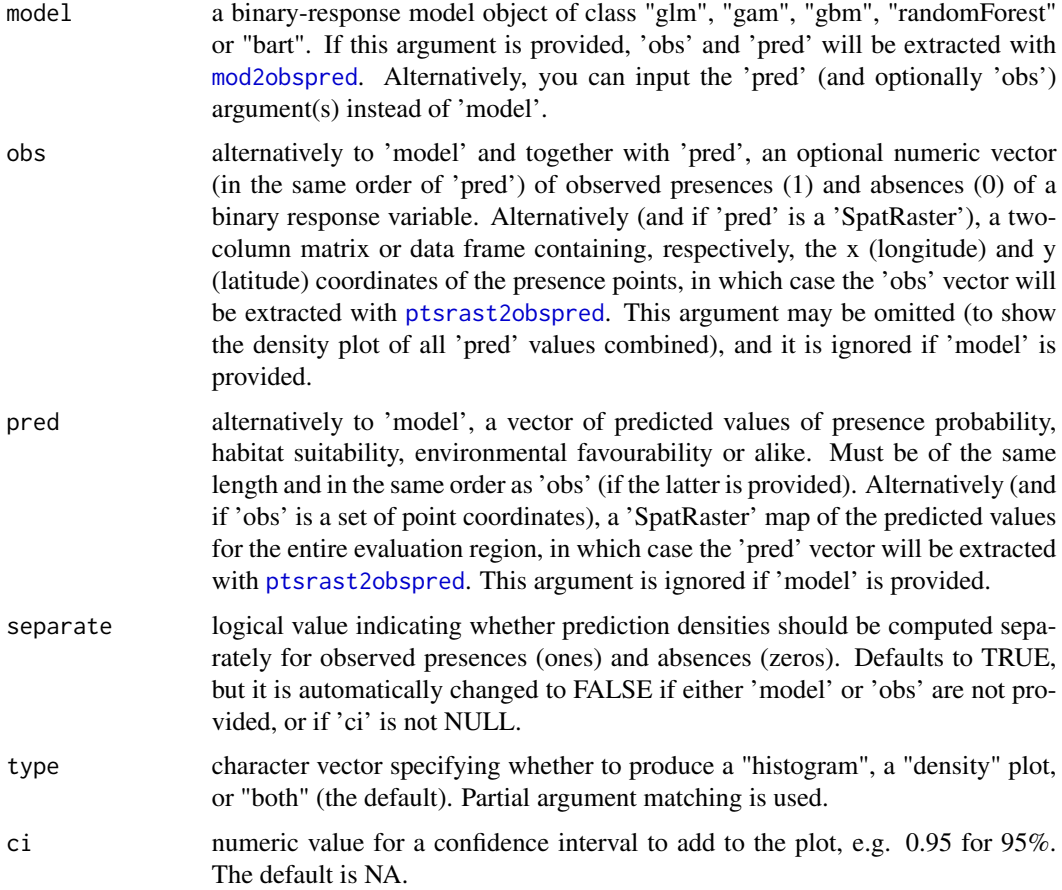

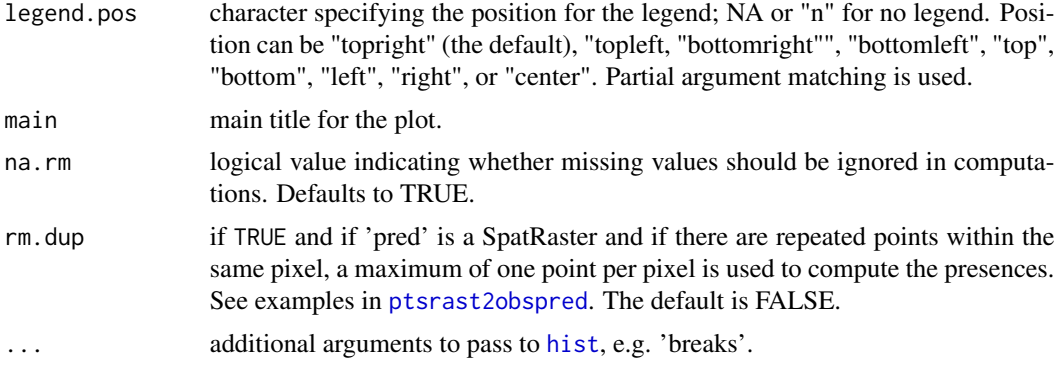

## Details

For more details, please refer to the documentation of the functions mentioned under "See Also".

# Value

This function outputs and plots the object(s) specified in 'type' – by default, a [density](#page-0-0) object and a [hist](#page-0-0)ogram.

# Author(s)

A. Marcia Barbosa

# See Also

[hist](#page-0-0), [density](#page-0-0), [predPlot](#page-56-0)

# Examples

```
# load sample models:
data(rotif.mods)
```
# choose a particular model to play with: mod <- rotif.mods\$models[[1]]

# compute predDensity with different parameters:

```
predDensity(model = mod)
```

```
predDensity(model = mod, breaks = seq(0, 1, by = 0.05))
```
predDensity(model = mod, type = "histogram")

predDensity(model = mod, type = "density")

 $predDensity(model = mod, ci = 0.975)$ 

### predPlot 57

```
# you can also use 'predDensity' with vectors of
# observed and predicted values, instead of a model object:
presabs <- mod$y
prediction <- mod$fitted.values
predDensity(obs = presabs, pred = prediction)
predDensity(pred = prediction, ci = 0.95)# 'obs' can also be a table of presence point coordinates
# and 'pred' a SpatRaster of predicted values
```
<span id="page-56-0"></span>predPlot *Plot predicted values for presences and absences, optionally classified according to a prediction threshold.*

## Description

This function plots predicted values separated into observed presences and absences and (optionally and by default) coloured according to whether they are above or below a given prediction threshold. The plot imitates (with permission from the author) one of the graphical outputs of the 'summary' of models built with the **embarcadero** package (Carlson, 2020), but it can be applied to other types of models or to a set of observed and predicted values, and it allows specifying a user-defined threshold.

# Usage

```
predPlot(model = NULL, obs = NULL, pred = NULL, thresh = "preval",
main = "Classified predicted values", legend.pos = "n", pch = 1, cex = 0.5,
col = c("black", "grey"), na.rm = TRUE, rm.dup = FALSE, interval = 0.01,quant = 0)
```
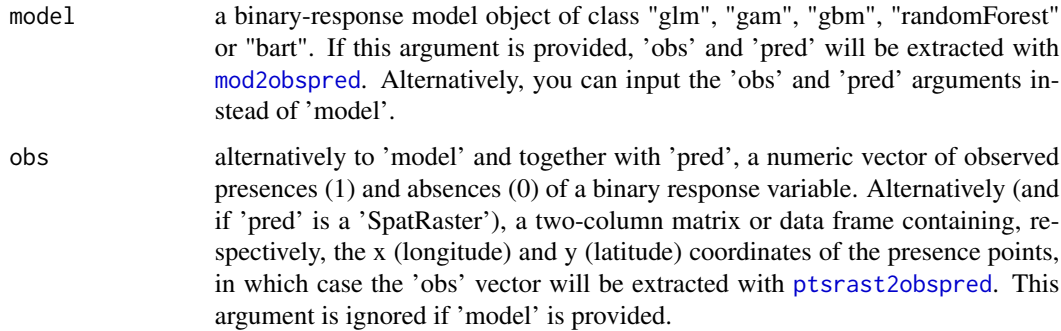

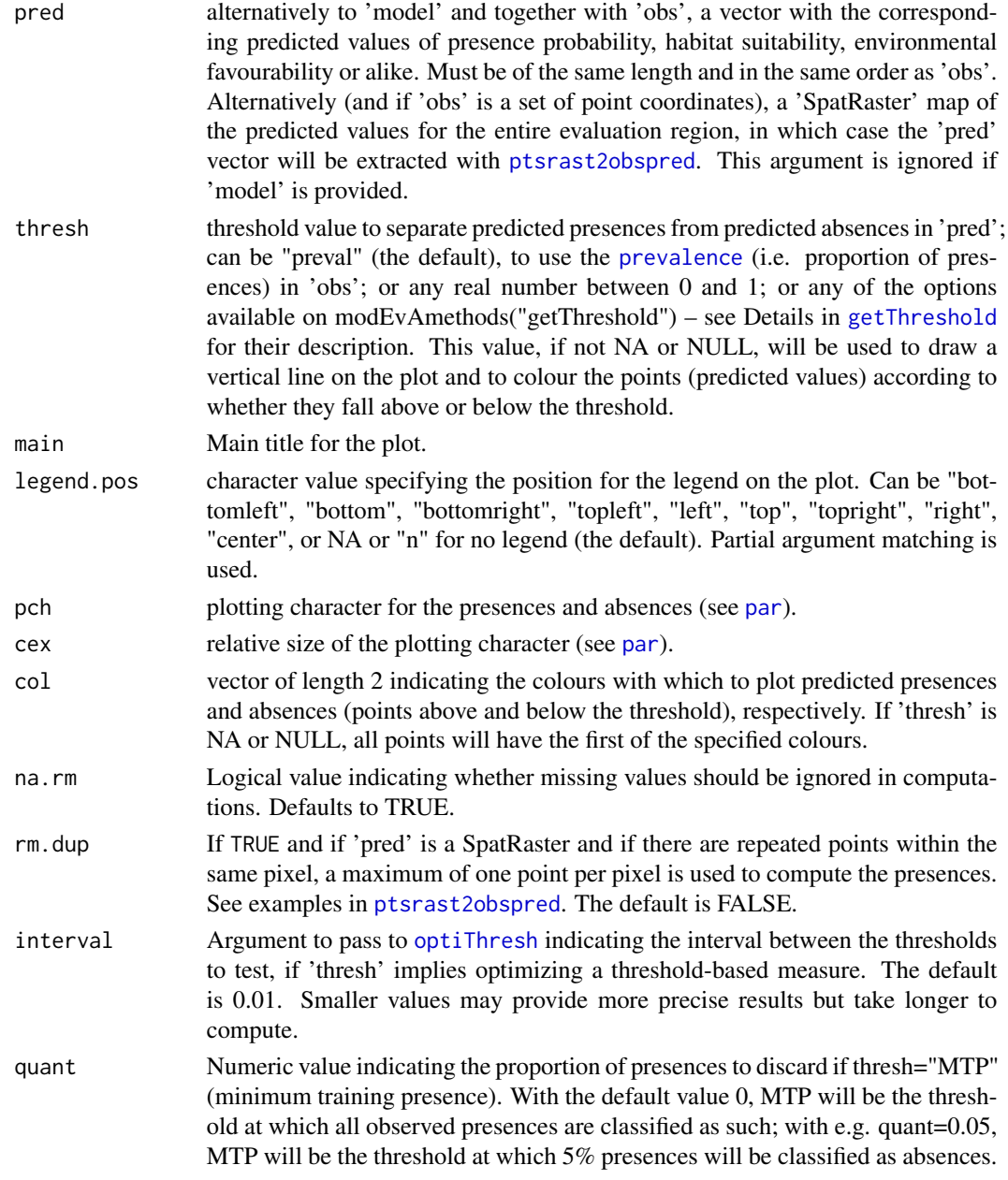

# Value

This function outputs a plot as per 'Description'.

# Note

Points are [jitter](#page-0-0)ed randomly along the y axis to minimize visual overlap. So, each run of 'pred-Plot' (unless you use [set.seed](#page-0-0) first) will produce a different arrangement of points for the same data, although their x-axis values are faithful.

### predPlot 59

## Author(s)

A. Marcia Barbosa

## References

Carlson C.J. (2020) embarcadero: Species distribution modelling with Bayesian additive regression trees in R. Methods in Ecology and Evolution, 11: 850-858.

## See Also

[predDensity](#page-54-0), [plotGLM](#page-52-0)

# Examples

```
# load sample models:
data(rotif.mods)
# choose a particular model to play with:
mod <- rotif.mods$models[[1]]
predPlot(model = mod)
predPlot(model = mod, thresh = 0.5)# you can first select a threshold optimized according to a particular metric:
## Not run:
threshold <- optiThresh(mod, measures = "TSS", optimize = "each")
threshold <- threshold$optimals.each[ , "threshold"]
threshold
predPlot(model = mod, thresh = threshold)
## End(Not run)
# you can also use 'predPlot' with vectors of observed and predicted values
# instead of a model object:
presabs <- mod$y
prediction <- mod$fitted.values
predPlot(obs = presabs, pred = prediction)
predPlot(obs = presabs, pred = prediction, thresh = 0.5)# 'obs' can also be a table of presence point coordinates
```
# and 'pred' a SpatRaster of predicted values

<span id="page-59-0"></span>prevalence *Prevalence*

# Description

For building and evaluating species distribution models, the porportion of presences of the species may be an issue to take into account (e.g. Jimenez-Valverde & Lobo 2006, Barbosa et al. 2013). The prevalence function calculates this measure.

#### Usage

```
prevalence(obs, model = NULL, event = 1, na.rm = TRUE)
```
## Arguments

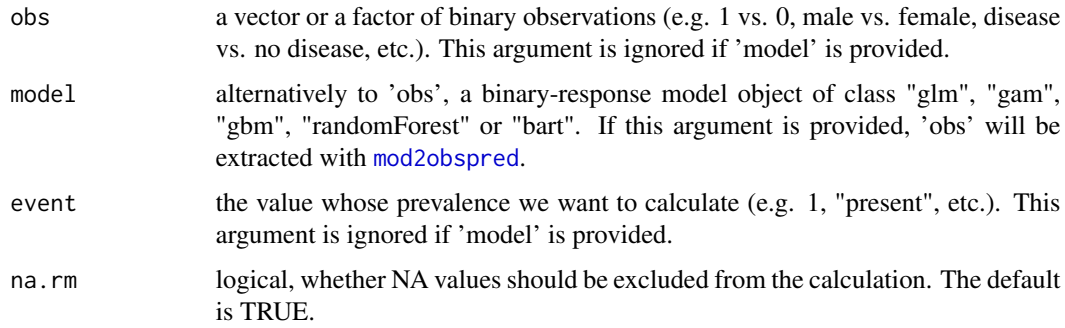

# Value

Numeric value of the prevalence of event in the obs vector.

# Author(s)

A. Marcia Barbosa

# References

Barbosa A.M., Real R., Munoz A.R. & Brown J.A. (2013) New measures for assessing model equilibrium and prediction mismatch in species distribution models. Diversity and Distributions, in press

Jimenez-Valverde A. & Lobo J.M. (2006) The ghost of unbalanced species distribution data in geographical model predictions. Diversity and Distributions, 12: 521-524.

## See Also

[evenness](#page-21-0)

# ptsrast2obspred 61

# Examples

# calculate prevalence from binary vectors:

```
(x < -\text{rep}(c(0, 1), \text{ each } = 5))(y \leq c(\text{rep}(0, 3), \text{rep}(1, 7)))(z \leq c(\text{rep}(0, 7), \text{rep}(1, 3)))prevalence(x)
prevalence(y)
prevalence(z)
(w <- c(rep("yes", 3), rep("nope", 7)))
prevalence(w, event = "yes")
# calculate prevalence from a model object:
data(rotif.mods)
prevalence(mod = rotif.mods$models[[1]])
```
<span id="page-60-0"></span>ptsrast2obspred *Observed and predicted values from presence points and a raster map.*

## Description

This function takes presence points or coordinates and a raster map of model predictions, and it returns a data frame with two columns containing, respectively, the observed (presence or no presence) and the predicted value for each pixel. Duplicate points (i.e., points falling in the same pixel, whether or not they have the exact same coordinates) can be kept or removed.

## Usage

```
ptsrast2obspred(pts, rst, rm.dup = FALSE, na.rm = FALSE, verbosity = 2)
```
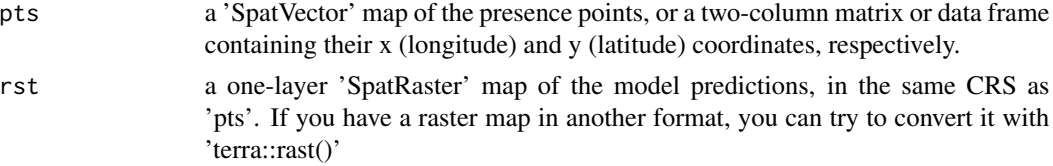

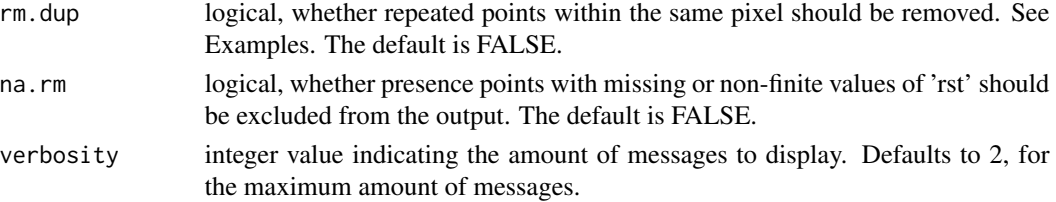

# Value

This function outputs a data frame with one column containing the observed (1 for presence, 0 for absence) and another column containing the corresponding predicted values from 'rst'.

#### Author(s)

A. Marcia Barbosa

## Examples

```
## Not run:
# you can run these examples if you have the 'terra' package installed
require(terra)
# get an example raster map:
rst <- terra::rast(system.file("ex/elev.tif", package = "terra"))
rst <- terra::aggregate(rst, 10)
plot(rst)
# generate some random presence points within it:
set.seed(8)
presences <- terra::spatSample(as.polygons(ext(rst)), 10)
plot(presences, add = TRUE)
# use 'ptsrast2obspred' on this points + raster data:
# without removing duplicates (the default):
obspred <- ptsrast2obspred(pts = crds(presences), rst = rst)
obspred
nrow(obspred) # you get as many 'obs' as pixels + additional points per pixel
sum(obspred$obs) # as many presences as points that overlay 'pred'
# with removal of duplicates:
obspred_rmdup <- ptsrast2obspred(pts = crds(presences), rst = rst[[1]],
rm.dup = TRUE) # you get as many 'obs' as pixels
obspred_rmdup
nrow(obspred_rmdup) # you get as many 'obs' as pixels
sum(obspred_rmdup$obs) # as many presences as pixels that contain (one or more) points
## End(Not run)
```
<span id="page-62-0"></span>

## Description

This function re-scales a numeric vector so that it ranges between 0 and 1. So, the lowest value becomes 0, the highest becomes 1, and the ones in the middle retain their rank and relative diference.

## Usage

 $range@1(x, na.rm = TRUE)$ 

# Arguments

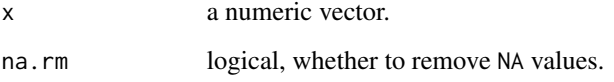

# Details

This function was borrowed from http://stackoverflow.com/questions/5468280/scale-a-series-betweentwo-points-in-r/5468527#5468527 and adapted to handle also missing values.

#### Value

A numeric vector of the same length as the input, now with the values ranging from 0 to 1.

#### Author(s)

A. Marcia Barbosa

# See Also

[standard01](#page-67-0)

# Examples

range01(0:10)

range01(-12.3 : 21.7)

## Description

This function computes the root mean square error of a model object or a set of observed and predicted values or maps.

# Usage

RMSE(model = NULL, obs = NULL, pred = NULL, na.rm = TRUE, rm.dup = FALSE)

# Arguments

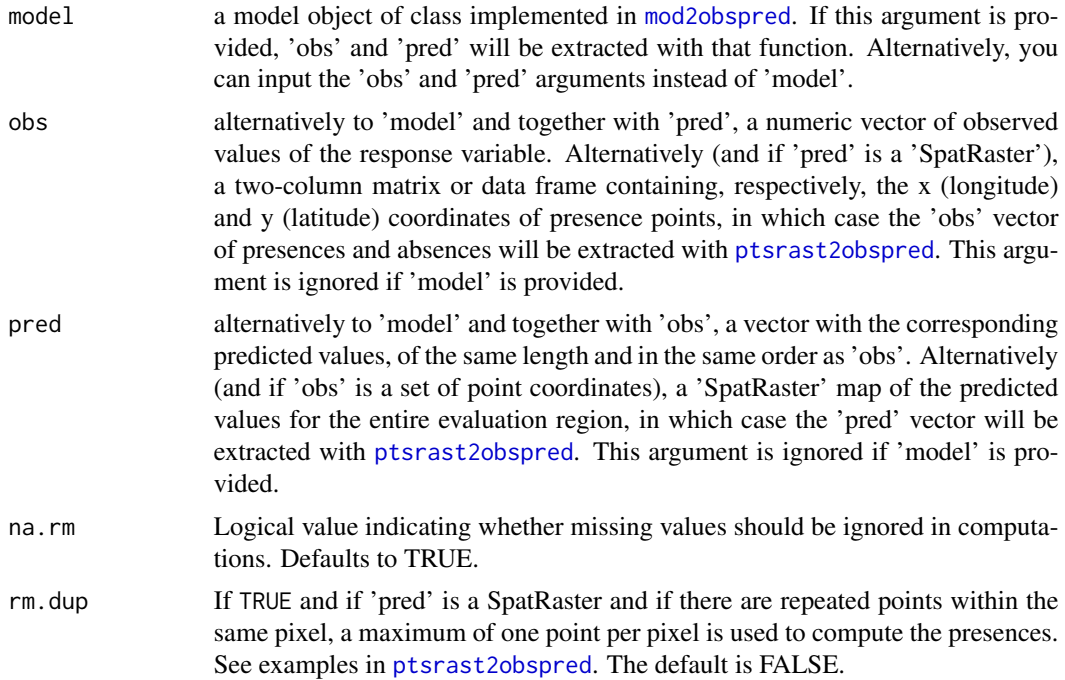

## Details

The root mean square error is computed as the square root of the mean of the squared differences between observed and predicted values. It is (approximately) the same as the standard deviation of the model residuals (prediction errors), i.e., a measure of how spread out these residuals are, or how concentrated the observations are around the model prediction line. The smaller the RMSE, the better.

# Value

The function returns a numeric value indicating the root mean square error of the model predictions.

### rotif.mods 65

## Author(s)

A. Marcia Barbosa

# References

Kenney J.F. & Keeping E.S. (1962) Root Mean Square. "Mathematics of Statistics", 3rd ed. Princeton, NJ: Van Nostrand, pp. 59-60.

# See Also

[plotGLM](#page-52-0), [RsqGLM](#page-65-0), Dsquared

## Examples

```
# load sample models:
data(rotif.mods)
# choose a particular model to play with:
mod <- rotif.mods$models[[1]]
RMSE(model = mod)
# you can also use RMSE with vectors of observed and predicted values
# instead of with a model object:
presabs <- mod$y
prediction <- mod$fitted.values
RMSE(obs = presabs, pred = prediction)
# 'obs' can also be a table of presence point coordinates
# and 'pred' a SpatRaster of predicted values
```
rotif.mods *Rotifer distribution models*

## Description

A set of generalized linear models of rotifer species distributions on TDWG level 4 regions of the world (Fontaneto et al. 2012), together with their predicted values. Mind that these models are provided just as sample data and have limited application, due to limitations in the underlying distribution records. See Details for more information.

## Usage

data(rotif.mods)

# Format

A list of 2 elements:

\$ predictions: a data.frame with 291 observations of 60 variables, namely the presence probability (P) and environmental favourability (F) for each of 30 species of rotifers, obtained from the rotif.env dataset in the 'fuzzySim' R-Forge package

\$ models: a list of the 30 generalized linear model ([glm](#page-0-0)) objects which generated those predictions.

# Details

These models were obtained with the 'multGLM' function and the rotif.env dataset from R-Forge package 'fuzzySim' using the following code:

require(fuzzySim)

data(rotif.env)

rotif.mods  $\le$ - multGLM(data = rotif.env, sp.cols = 18:47, var.cols = 5:17, step = FALSE, trim = TRUE)

See package 'fuzzySim' (currently available on R-Forge at [http://fuzzysim.r-forge.r-project](http://fuzzysim.r-forge.r-project.org). [org](http://fuzzysim.r-forge.r-project.org)) for more information on the source data that were used to build these models.

## References

Fontaneto D., Barbosa A.M., Segers H. & Pautasso M. (2012) The 'rotiferologist' effect and other global correlates of species richness in monogonont rotifers. Ecography, 35: 174-182.

# Examples

```
data(rotif.mods)
head(rotif.mods$predictions)
rotif.mods$models[[1]]
```
<span id="page-65-0"></span>

RsqGLM *R-squared measures for GLMs*

# Description

This function calculates some (pseudo) R-squared statistics for binomial Generalized Linear Models.

#### Usage

```
RsqGLM(model = NULL, obs = NULL, pred = NULL, use = "pairwise.complete.obs",
plot = TRUE, plot_type = "lollipop", ...)
```
### $RsqGLM$  67

## Arguments

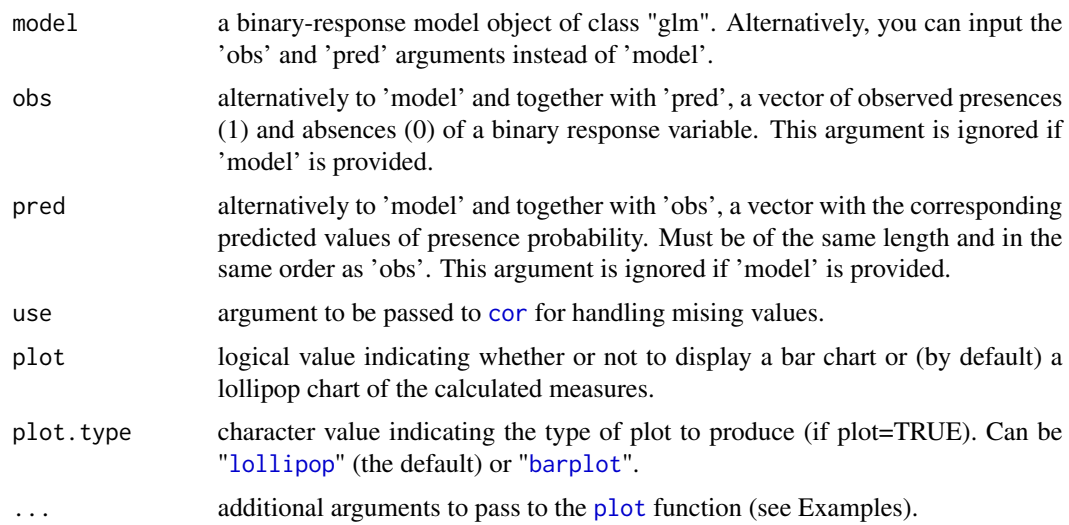

# Details

Implemented measures include the R-squareds of McFadden (1974), Cox-Snell (1989), Nagelkerke (1991, which corresponds to the corrected Cox-Snell, eliminating its upper bound), and Tjur (2009). See Allison (2014) for a brief review of these measures.

## Value

The function returns a named list of the calculated R-squared values.

# Note

Tjur's R-squared can only be calculated for models with binomial response variable; otherwise, NA will be returned.

# Author(s)

A. Marcia Barbosa

#### References

Allison P. (2014) Measures of fit for logistic regression. SAS Global Forum, Paper 1485-2014

Cox, D.R. & Snell E.J. (1989) The Analysis of Binary Data, 2nd ed. Chapman and Hall, London

McFadden, D. (1974) Conditional logit analysis of qualitative choice behavior. In: Zarembka P. (ed.) Frontiers in Economics. Academic Press, New York

Nagelkerke, N.J.D. (1991) A note on a general definition of the coefficient of determination. Biometrika, 78: 691-692

Tjur T. (2009) Coefficients of determination in logistic regression models - a new proposal: the coefficient of discrimination. The American Statistician, 63: 366-372.

# See Also

[Dsquared](#page-17-0), [AUC](#page-6-0), [threshMeasures](#page-69-0), [HLfit](#page-29-0)

# Examples

```
# load sample models:
data(rotif.mods)
# choose a particular model to play with:
mod <- rotif.mods$models[[1]]
RsqGLM(model = mod)
# you can also use RsqGLM with vectors of observed and predicted values
# instead of a model object:
RsqGLM(obs = mod$y, pred = mod$fitted.values)
# plotting arguments can be modified:
par(max = c(6, 3, 2, 1))RsqGLM(obs = mod$y, pred = mod$fitted.values, col = "seagreen", border = NA,
ylim = c(0, 1), main = "Pseudo-R-squared values")
```
<span id="page-67-0"></span>standard01 *Standardize to 0-1 (or vice-versa)*

# Description

This function converts the score of a measure that ranges from -1 to 1 (e.g. a kappa or TSS value obtained for a model) into its (linearly) corresponding value in 0-to-1 scale, so that it can be compared directly with measures that range between 0 and 1 (such as CCR or AUC). It can also perform the conversion in the opposite direction.

# Usage

```
standard01(score, direction = c("-1+1to01", "01to-1+1"))
```
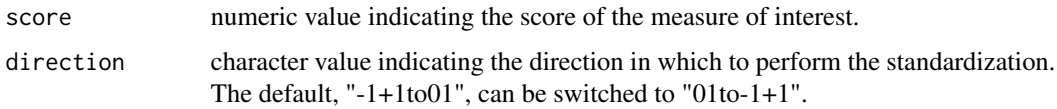

## standard01 69

# Details

While most of the threshold-based measures of model evaluation range theoretically from 0 to 1, some of them (such as Cohen's kappa and the true skill statistic, TSS) may range from -1 to 1 (Allouche et al. 2006). Thus, the values of different measures may not be directly comparable (Barbosa 2015). We do not usually get negative values of TSS or kappa (nor values under 0.5 for CCR or AUC, for example) because that only happens when model predictions perform worse than random guesses; still, such values are mathematically possible, and can occur e.g. when extrapolating models to regions where where the species-environment relationships differ. This standardization is included as an option in the [threshMeasures](#page-69-0) function.

# Value

The numeric value of 'score' when re-scaled to the  $0$ -to-1 (or to the  $-1$  to  $+1$ ) scale.

#### Note

Note that this is not the same as re-scaling a vector so that it ranges between 0 and 1, which is done by [range01](#page-62-0).

# Author(s)

A. Marcia Barbosa

## References

Allouche O., Tsoar A. & Kadmon R. (2006) Assessing the accuracy of species distribution models: prevalence, kappa and the true skill statistic (TSS). Journal of Applied Ecology 43: 1223-1232

Barbosa, A.M. (2015) Re-scaling of model evaluation measures to allow direct comparison of their values. The Journal of Brief Ideas, 18 Feb 2015, DOI: 10.5281/zenodo.15487

## See Also

[threshMeasures](#page-69-0), [range01](#page-62-0)

## Examples

```
standard01(0.6)
```
standard01(0.6, direction = "-1+1to01")

standard01(0.6, direction = "01to-1+1")

# Description

This function calculates a number of measures for evaluating the classification accuracy of a species distribution (or ecological niche, or bioclimatic envelope...) model against observed presenceabsence data (Fielding & Bell 1997; Liu et al. 2011; Barbosa et al. 2013), upon the choice of a threshold value above which the model is considered to predict that the species should be present.

# Usage

```
threshMeasures(model = NULL, obs = NULL, pred = NULL, thresh,
measures = modEvAmethods("threshMeasures")
[-grep("OddsRatio", modEvAmethods("threshMeasures"))], simplif = FALSE,
plot = TRUE, plot.type = "lollipop", plot.ordered = FALSE, standardize = TRUE,
verbosity = 2, interval = 0.01, quant = 0, na.rm = TRUE, rm.dup = FALSE, ...)
```
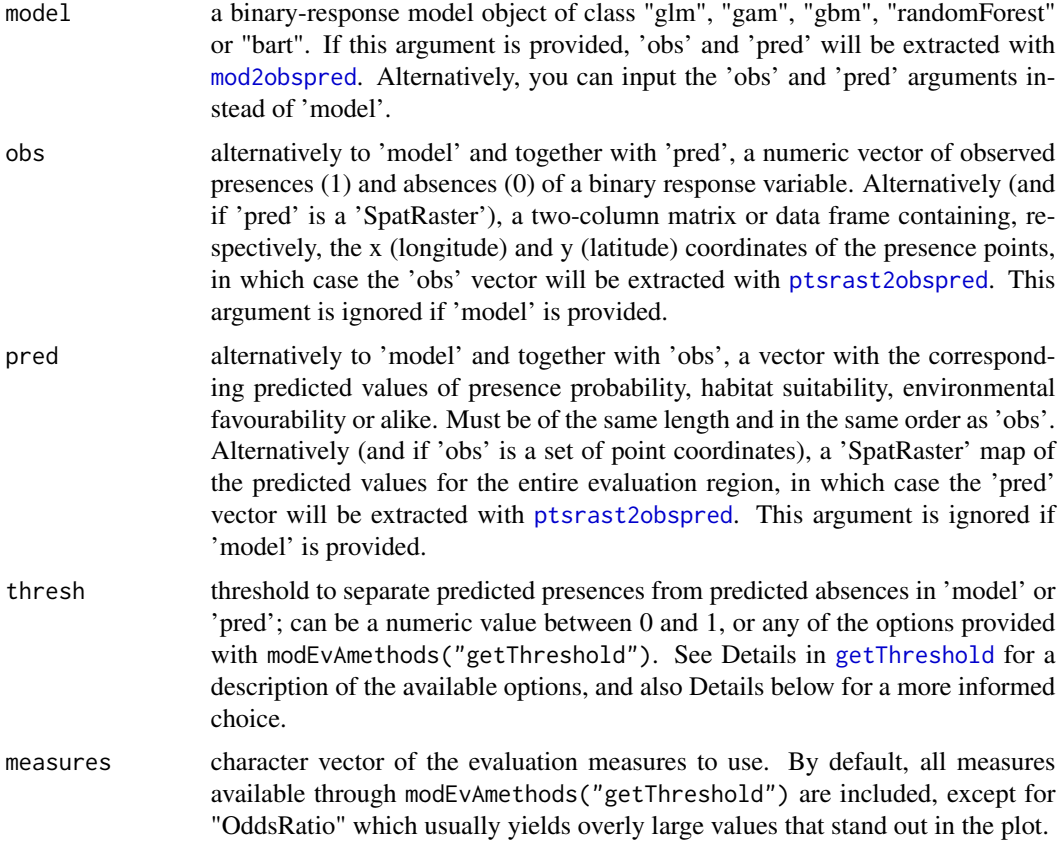

## threshMeasures 71

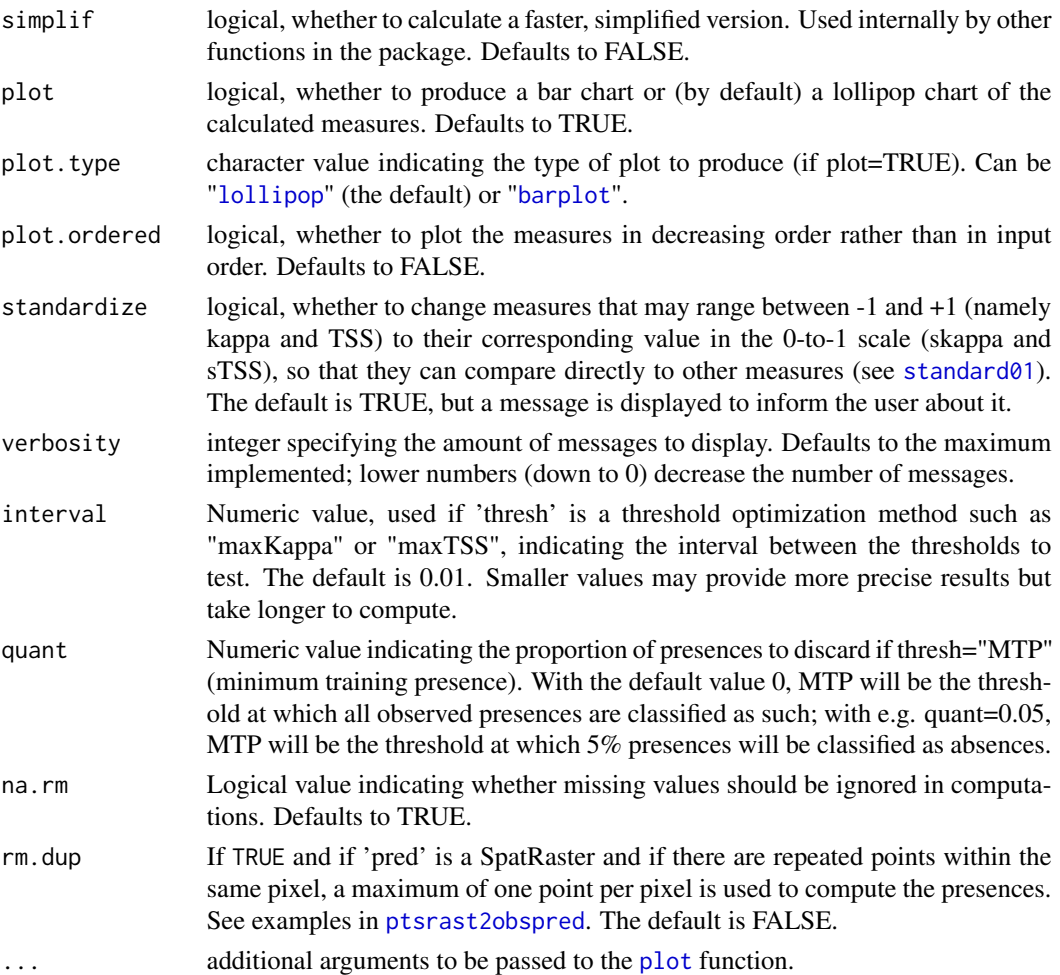

# Details

The threshold value can be chosen according to a number of criteria (see e.g. Liu et al. 2005, 2013; Jimenez-Valverde & Lobo 2007; Nenzen & Araujo 2011). You can choose a fixed numeric value, or set 'thresh' to "preval" (species' prevalence or proportion of presences in the data input to this function), or calculate optimal threshold values according to different criteria with the [getThreshold](#page-26-0), [optiThresh](#page-49-0) or [optiPair](#page-46-0) function. If you are using "environmental favourability" as input 'pred' data (Real et al. 2006; see 'Fav' function in R package **fuzzySim**), then the 0.5 threshold equates to using training prevalence in logistic regression (GLM with binomial error distribution and logit link function).

While most of these threshold-based measures range from 0 to 1, some of them (such as kappa and TSS) may range from -1 to 1 (Allouche et al. 2006), so their raw scores are not directly comparable. 'threshMeasures' includes an option (used by default) to standardize these measures to 0-1 (Barbosa 2015) using the [standard01](#page-67-0) function, so that you obtain the standardized versions skappa and sTSS.

This function can also be used to calculate the agreement between different presence-absence (or other types of binary) data, as e.g. Barbosa et al. (2012) did for comparing mammal distribution data from atlas and range maps. Notice, however, that some of these measures, such as TSS or NMI, are not symmetrical (obs vs. pred is different from pred vs. obs).

#### Value

If 'simplif=TRUE', the output is a numeric matrix with the name and value of each measure. If 'simplif=FALSE' (the default), the ouptut is a list with the following components:

N the number of observations (records) in the analysis. Prevalence the prevalence (proportion of presences) in 'obs'. Threshold the threshold value used to calculate the 'measures'. ConfusionMatrix the confusion matrix obtained with the used threshold.

ThreshMeasures a numeric matrix with the name and value of each measure.

# Note

"Sensitivity" is the same as "Recall", and "PPP" (positive predictive power) is the same as "Precision". Some of these measures (like NMI, UPR, OPR, PPP, NPP) cannot be calculated for thresholds at which there are zeros in the confusion matrix, so they can yield NaN values.

#### Author(s)

A. Marcia Barbosa

## References

Allouche O., Tsoar A. & Kadmon R. (2006) Assessing the accuracy of species distribution models: prevalence, kappa and the true skill statistic (TSS). Journal of Applied Ecology 43: 1223-1232.

Barbosa, A.M. (2015) Re-scaling of model evaluation measures to allow direct comparison of their values. The Journal of Brief Ideas, 18 Feb 2015, DOI: 10.5281/zenodo.15487

Barbosa A.M., Estrada A., Marquez A.L., Purvis A. & Orme C.D.L. (2012) Atlas versus range maps: robustness of chorological relationships to distribution data types in European mammals. Journal of Biogeography 39: 1391-1400

Barbosa A.M., Real R., Munoz A.R. & Brown J.A. (2013) New measures for assessing model equilibrium and prediction mismatch in species distribution models. Diversity and Distributions 19: 1333-1338

Fielding A.H. & Bell J.F. (1997) A review of methods for the assessment of prediction errors in conservation presence/absence models. Environmental Conservation 24: 38-49

Jimenez-Valverde A. & Lobo J.M. (2007) Threshold criteria for conversion of probability of species presence to either-or presence-absence. Acta Oecologica 31: 361-369

Liu C., Berry P.M., Dawson T.P. & Pearson R.G. (2005) Selecting thresholds of occurrence in the prediction of species distributions. Ecography 28: 385-393

Liu C., White M. & Newell G. (2011) Measuring and comparing the accuracy of species distribution models with presence-absence data. Ecography 34: 232-243
#### <span id="page-72-0"></span>varImp 23

Liu C., White M. & Newell G. (2013) Selecting thresholds for the prediction of species occurrence with presence-only data. Journal of Biogeography, 40: 778-789

Nenzen H.K. & Araujo M.B. (2011) Choice of threshold alters projections of species range shifts under climate change. Ecological Modelling 222: 3346-3354

Real R., Barbosa A.M. & Vargas J.M. (2006) Obtaining environmental favourability functions from logistic regression. Environmental and Ecological Statistics 13: 237-245

# See Also

[optiThresh](#page-49-0), [optiPair](#page-46-0), [AUC](#page-6-0)

## Examples

```
# load sample models:
data(rotif.mods)
# choose a particular model to play with:
mod <- rotif.mods$models[[1]]
threshMeasures(model = mod, simplif = TRUE, thresh = 0.5)
threshold = mod, thresh = "preval")threshMeasures(model = mod, plot.ordered = TRUE, thresh = "preval")
threshMeasures(model = mod, measures = c("CCR", "TSS", "kappa"),thresh = "preval")
threshMeasures(model = mod, plot.ordered = TRUE, thresh = "preval")
# you can also use threshMeasures with vectors of observed and
# predicted values instead of with a model object:
threshMeasures(obs = mod$y, pred = mod$fitted.values, thresh = "preval")
# 'obs' can also be a table of presence point coordinates
# and 'pred' a SpatRaster of predicted values
```
varImp *Variable importance.*

#### Description

This function gets, and optionally plots, variable importance for an input model object of an implemented class.

# <span id="page-73-0"></span>Usage

```
varImp(model, imp.type = "each", reorder = TRUE, plot = TRUE,
plot.type = "lollipop", error.bars = "sd", ylim = "auto", col = c("#4477aa",
"#ee6677"), plot.points = TRUE, legend = TRUE, grid = TRUE, ...)
```
# Arguments

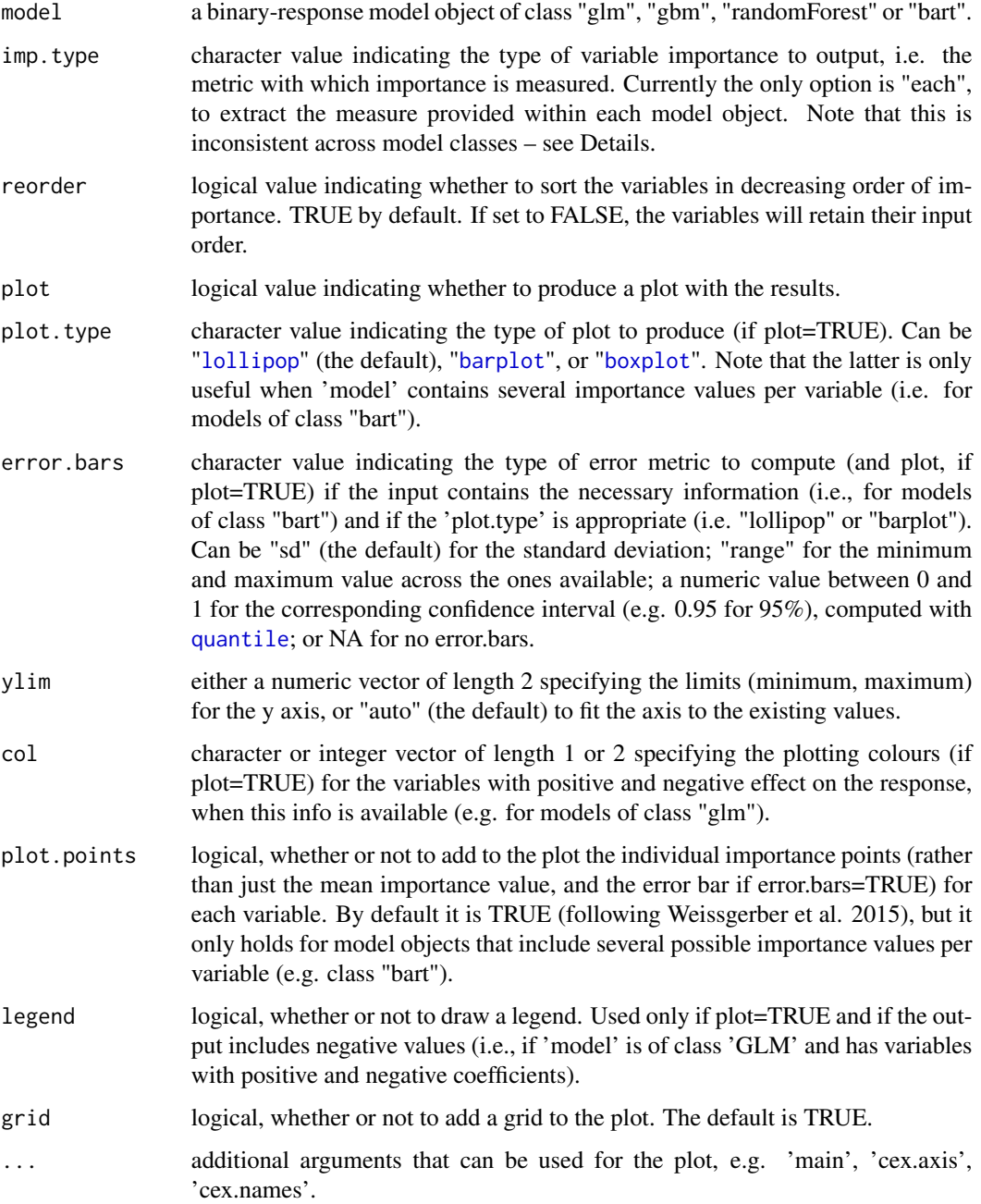

#### <span id="page-74-0"></span>varImp 75

#### Details

Variable importance in a model of class "glm" obtained with the [glm](#page-0-0) function can be measured by the magnitude of the absolute z-value test statistic, which is provided with summary(model). The 'varImp' function outputs the absolute z value of each variable, and in the plot (by default) uses different colours for variables with positive and negative relationships with the response. If the input model is of class "gbm" of the **gbm** package, variable importance is obtained from summary.gbm(model) and divided by 100 to get the result as a proportion rather than a percentage. If the input model is of class "randomForest" of the **randomForest** package, variable importance is obtained with model\$importance. If the input model is of class "bart" of the **dbarts** package, variable importance is obtained as the mean number of tree splits each variable was chosen for. If 'error.bars' is not NA, the error is also computed according to the specified metric ("sd" or standard deviation by default).

## Value

This function outputs, and optionally plots, a named numeric vector of variable importance, as measured by 'imp.type' (see Details). If 'model' is of class "bart" and 'error.bars' is not NA, the output is a row-named data frame with the mean and the lower and upper bounds of the error bars of variable importance.

## Author(s)

A. Marcia Barbosa

## References

Weissgerber T.L., Milic N.M., Winham S.J. & Garovic V,D, (2015) Beyond Bar and Line Graphs: Time for a New Data Presentation Paradigm. PLOS Biol 13:e1002128. https://doi.org/10.1371/JOURNAL.PBIO.1002128

# See Also

[summary.glm](#page-0-0)

# Examples

```
# load sample models:
data(rotif.mods)
# choose a particular model to play with:
mod <- rotif.mods$models[[1]]
# get variable importance for this model:
varImp(model = mod)# change some parameters:
```

```
par(max = c(10, 4, 2, 1))varImp(model = mod,col = c("darkgreen", "gold"),
  plot.type = "barplot",
  main = "Variable importance in \n my model")
```
<span id="page-75-0"></span>

# Description

This function performs variation partitioning (Borcard et al. 1992) among two factors (e.g. Ribas et al. 2006) or three factors (e.g. Real et al. 2003) for either linear regression models (LM) or generalized linear models (GLM).

## Usage

```
varPart(A, B, C = NA, AB, AC = NA, BC = NA, ABC = NA, model-type = NULL,A.name = "Factor A", B.name = "Factor B", C.name = "Factor C",
model = NULL, groups = NULL, pred.type = "Y", cor.method = "pearson",
return.models = FALSE, plot = TRUE, plot.digits = 3, cex.names = 1.5,
cex.values = 1.2, main = "", cex.main = 2, plot.unexpl = TRUE, colr = FALSE)
```
# Arguments

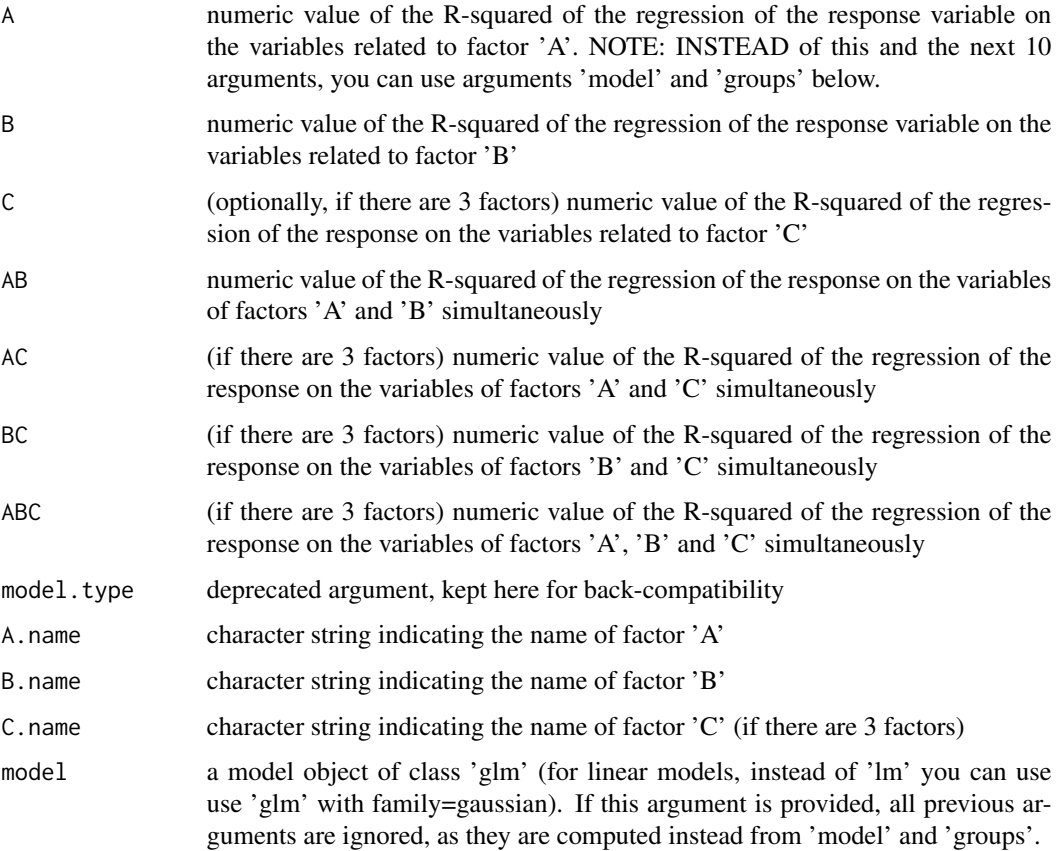

#### <span id="page-76-0"></span>varPart 77

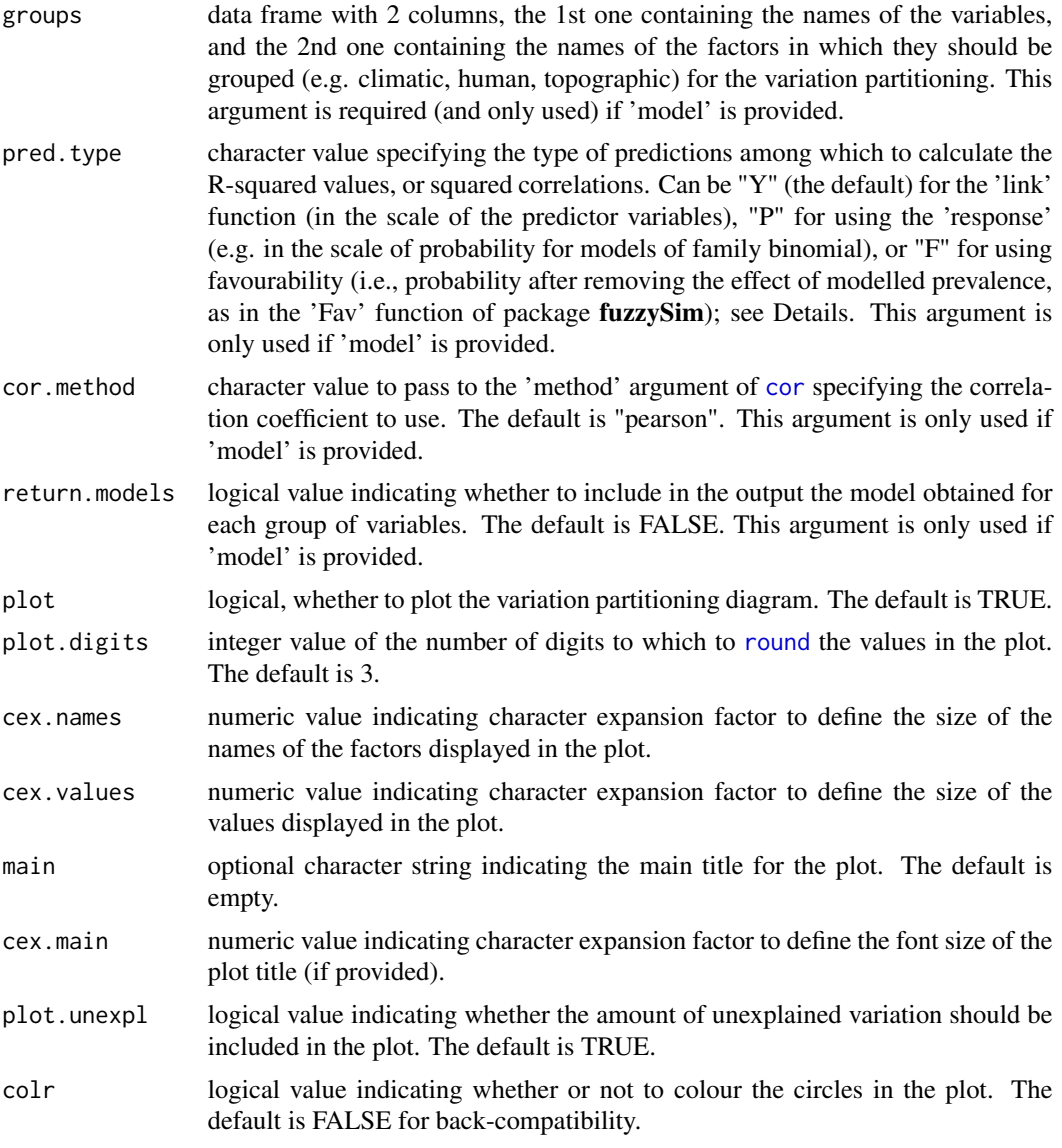

# Details

If you have linear models (i.e. GLMs of family Gaussian), input data for 'varPart' are the coefficients of determination (R-squared values) of the linear regressions of the response variable on all the variables in the model, on the variables related to each particular factor, and (when there are 3 factors) on the variables related to each pair of factors. The outputs are the amounts of variance explained exclusively by each factor, the amounts explained exclusively by the overlapping effects of each pair of factors, and the amount explained by the overlap of the 3 factors if this is the case (e.g. Real et al. 2003). The amount of variation not explained by the complete model is also provided.

If you have generalized linear models (GLMs) such as logistic regression (see [glm](#page-0-0)), you have no true R-squared values; inputs can then be the squared coefficients of correlation between the model predictions given by each factor (or pair of factors) and the predictions of the complete model. Predictions can be probability (e.g. Munoz & Real 2006), favourability (Baez et al. 2012, Estrada et al. 2016), or the 'logit' linear predictor (Real et al. 2013); the correltion coefficient can be e.g. Pearson's (Munoz & Real 2006) or Spearman's (Baez et al. 2012). An adjusted R-squared can also be used (De Araujo et al. 2014). In GLMs, the "total variation" (AB or ABC, depending on whether you have two or three factors) is 1 (correlation of the predictions of the complete model with themselves), and output values are not the total amounts of variance (of the response variable) explained by variable groups and their overlaps, but rather their proportional contribution to the total variation explained by the model.

## Value

This function returns a data frame indicating the proportion of variance accounted for by each of the factors or groups, and (if 'plot = TRUE') a Venn diagram of the contributions of each factor or overlap. If 'return.models=TRUE', the output includes also the model obtained for each group of variables.

#### **Note**

These results derive from arithmetic operations between your input values, and they always sum up to 1; if your input is incorrect, the results will be incorrect as well, even if they sum up to 1.

This function had a bug up to modEvA version 0.8: a badly placed line break prevented the ABC overlap from being calculated correctly. Thanks to Jurica Levatic for pointing this out and helping to solve it!

Oswald van Ginkel also suggested a fix to some plotting awkwardness when using only two factors, and a nice option for colouring the plot. Many thanks!

## Author(s)

A. Marcia Barbosa

## References

Baez J.C., Estrada A., Torreblanca D. & Real R (2012) Predicting the distribution of cryptic species: the case of the spur-thighed tortoise in Andalusia (southern Iberian Peninsula). Biodiversity and Conservation 21: 65-78

Borcard D., Legendre P., Drapeau P. (1992) Partialling out the spatial component of ecological variation. Ecology 73: 1045-1055

De Araujo C.B., Marcondes-Machado L.O. & Costa G.C. (2014) The importance of biotic interactions in species distribution models: a test of the Eltonian noise hypothesis using parrots. Journal of Biogeography 41: 513-523

Estrada A., Delgado M.P., Arroyo B., Traba J., Morales M.B. (2016) Forecasting Large-Scale Habitat Suitability of European Bustards under Climate Change: The Role of Environmental and Geographic Variables. PLoS ONE 11(3): e0149810

Munoz A.-R. & Real R. (2006) Assessing the potential range expansion of the exotic monk parakeet in Spain. Diversity and Distributions 12: 656-665

Real R., Barbosa A.M., Porras D., Kin M.S., Marquez A.L., Guerrero J.C., Palomo L.J., Justo E.R. & Vargas J.M. (2003) Relative importance of environment, human activity and spatial situation in

#### varPart 79

determining the distribution of terrestrial mammal diversity in Argentina. Journal of Biogeography 30: 939-947

Real R., Romero D., Olivero J., Estrada A. & Marquez A.L. (2013) Estimating how inflated or obscured effects of climate affect forecasted species distribution. PLoS ONE 8: e53646

Ribas A., Barbosa A.M., Casanova J.C., Real R., Feliu C. & Vargas J.M. (2006) Geographical patterns of the species richness of helminth parasites of moles (Talpa spp.) in Spain: separating the effect of sampling effort from those of other conditioning factors. Vie et Milieu 56: 1-8

#### Examples

```
# if you have a linear model (LM), use (non-adjusted) R-squared values
# for each factor and for their combinations as inputs:
# with 2 factors:
varPart(A = 0.456, B = 0.315, AB = 0.852, A.name = "Spatial",B.name = "Environmental", main = "Small whale")
varPart(A = 0.456, B = 0.315, AB = 0.852, A.name = "Spatial",B.name = "Environmental", main = "Small whale", colr = TRUE)
# with 3 factors:
varPart(A = 0.456, B = 0.315, C = 0.281, AB = 0.051, BC = 0.444,
AC = 0.569, ABC = 0.624, A.name = "Spatial", B.name = "Human",
C.name = "Environmental", main = "Small whale")
varPart(A = 0.456, B = 0.315, C = 0.281, AB = 0.051, BC = 0.444,
AC = 0.569, ABC = 0.624, A.name = "Spatial", B.name = "Human",C.name = "Environmental", main = "Small whale", colr = TRUE)
# if you have a generalized linear model (GLM),
# you can use squared Pearson correlation coefficients of the
# predictions of each factor with those of the complete model:
varPart(A = (-0.005)^2, B = 0.698^2, C = 0.922^2, AB = 0.696^2,
BC = 0.994^2, AC = 0.953^2, ABC = 1, A.name = "Topographic",
B.name = "Climatic", C.name = "Geographic", main = "Big bird")
# but "Unexplained variation" can be deceiving in these cases
# (see Details); try also adding 'plot.unexpl = FALSE'
# if you have a model object and a table classifying the variables into groups:
data(rotif.mods)
mod <- rotif.mods$models[[2]]
head(mod$model)
vars <- colnames(mod$model)[-1]
```
## 80 varPart

```
vars
var_groups <- data.frame(vars = vars, groups = c("Spatial", "Spatial",
"Climate", "Climate", "Climate", "Human"))
var_groups
varPart(model = mod, groups = var_groups)
varPart(model = mod, groups = var_groups, pred.type = "P", colr = TRUE)
```
# Index

∗ datasets rotif.mods, [65](#page-64-0) ∗ package modEvA-package, [2](#page-1-0) applyThreshold, [4](#page-3-0) arrangePlots, [6](#page-5-0) AUC, [7,](#page-6-1) *[68](#page-67-0)*, *[73](#page-72-0)* barplot, *[36](#page-35-0)*, *[67](#page-66-0)*, *[71](#page-70-0)*, *[74](#page-73-0)* boxplot, *[74](#page-73-0)* Boyce, [11,](#page-10-0) *[41](#page-40-0)* confusionLabel, [14,](#page-13-0) *[18](#page-17-0)* confusionMatrix, *[16](#page-15-0)*, [16](#page-15-0) cor, *[12](#page-11-0)*, *[67](#page-66-0)*, *[77](#page-76-0)* density, *[56](#page-55-0)* Dsquared, [18,](#page-17-0) *[41](#page-40-0)*, *[53](#page-52-0)*, *[68](#page-67-0)* evaluate, [20](#page-19-0) evenness, [22,](#page-21-0) *[60](#page-59-0)* family, *[19](#page-18-0)* getBins, [23,](#page-22-0) *[31](#page-30-0)[–33](#page-32-0)*, *[43,](#page-42-0) [44](#page-43-0)* getModEqn, [26](#page-25-0) getThreshold, *[5](#page-4-0)*, [27,](#page-26-0) *[43](#page-42-0)*, *[58](#page-57-0)*, *[70,](#page-69-0) [71](#page-70-0)* glm, *[53](#page-52-0)*, *[66](#page-65-0)*, *[75](#page-74-0)*, *[77](#page-76-0)* hist, *[56](#page-55-0)* HLfit, *[24,](#page-23-0) [25](#page-24-0)*, [30,](#page-29-0) *[41](#page-40-0)*, *[44,](#page-43-0) [45](#page-44-0)*, *[68](#page-67-0)* inputMunch, [34](#page-33-0) jitter, *[58](#page-57-0)* layout, *[7](#page-6-1)* lollipop, [35,](#page-34-1) *[67](#page-66-0)*, *[71](#page-70-0)*, *[74](#page-73-0)* MESS, [36,](#page-35-0) *[46,](#page-45-0) [47](#page-46-1)* MillerCalib, *[33](#page-32-0)*, [39,](#page-38-0) *[44](#page-43-0)*

*[70](#page-69-0)* modEvA *(*modEvA-package*)*, [2](#page-1-0) modEvA-package, [2](#page-1-0) modEvAmethods, [43](#page-42-0) multModEv, *[43](#page-42-0)*, [44](#page-43-0) OA, *[38](#page-37-0)*, [46](#page-45-0) optiPair, [47,](#page-46-1) *[52](#page-51-0)*, *[71](#page-70-0)*, *[73](#page-72-0)* optiThresh, *[5](#page-4-0)*, *[28,](#page-27-0) [29](#page-28-0)*, *[43](#page-42-0)*, *[49](#page-48-0)*, [50,](#page-49-1) *[58](#page-57-0)*, *[71](#page-70-0)*, *[73](#page-72-0)* par, *[35](#page-34-1)*, *[58](#page-57-0)* plot, *[7](#page-6-1)*, *[9](#page-8-0)*, *[13](#page-12-0)*, *[31](#page-30-0)*, *[40](#page-39-0)*, *[48](#page-47-0)*, *[51](#page-50-0)*, *[54](#page-53-0)*, *[67](#page-66-0)*, *[71](#page-70-0)* plotGLM, *[20](#page-19-0)*, [53,](#page-52-0) *[59](#page-58-0)*, *[65](#page-64-0)* predDensity, *[54](#page-53-0)*, [55,](#page-54-0) *[59](#page-58-0)* predPlot, *[54](#page-53-0)*, *[56](#page-55-0)*, [57](#page-56-0) prevalence, *[22](#page-21-0)*, *[42,](#page-41-0) [43](#page-42-0)*, *[58](#page-57-0)*, [60](#page-59-0) ptsrast2obspred, *[4,](#page-3-0) [5](#page-4-0)*, *[8,](#page-7-0) [9](#page-8-0)*, *[12,](#page-11-0) [13](#page-12-0)*, *[15](#page-14-0)*, *[17](#page-16-0)[–19](#page-18-0)*, *[23,](#page-22-0) [24](#page-23-0)*, *[28](#page-27-0)*, *[30,](#page-29-0) [31](#page-30-0)*, *[34](#page-33-0)*, *[39,](#page-38-0) [40](#page-39-0)*, *[48](#page-47-0)*, *[50,](#page-49-1) [51](#page-50-0)*, *[53](#page-52-0)[–58](#page-57-0)*, [61,](#page-60-0) *[64](#page-63-0)*, *[70,](#page-69-0) [71](#page-70-0)* quantile, *[24,](#page-23-0) [25](#page-24-0)*, *[31](#page-30-0)*, *[74](#page-73-0)* range01, [63,](#page-62-0) *[69](#page-68-0)* RMSE, [64](#page-63-0) rotif.mods, [65](#page-64-0) round, *[9](#page-8-0)*, *[13](#page-12-0)*, *[53](#page-52-0)*, *[77](#page-76-0)* RsqGLM, *[20](#page-19-0)*, *[41](#page-40-0)*, *[53](#page-52-0)*, *[65](#page-64-0)*, [66](#page-65-0) set.seed, *[58](#page-57-0)*

mod2obspred, *[4](#page-3-0)*, *[8](#page-7-0)*, *[12](#page-11-0)*, *[15](#page-14-0)*, *[17,](#page-16-0) [18](#page-17-0)*, *[23](#page-22-0)*, *[28](#page-27-0)*, *[30](#page-29-0)*,

*[34](#page-33-0)*, *[39](#page-38-0)*, [42,](#page-41-0) *[48](#page-47-0)*, *[50](#page-49-1)*, *[53](#page-52-0)*, *[55](#page-54-0)*, *[57](#page-56-0)*, *[60](#page-59-0)*, *[64](#page-63-0)*,

standard01, *[44](#page-43-0)*, *[63](#page-62-0)*, [68,](#page-67-0) *[71](#page-70-0)* summary.glm, *[75](#page-74-0)*

threshMeasures, *[5](#page-4-0)*, *[11](#page-10-0)*, *[15](#page-14-0)[–18](#page-17-0)*, *[21,](#page-20-0) [22](#page-21-0)*, *[28,](#page-27-0) [29](#page-28-0)*, *[43](#page-42-0)[–45](#page-44-0)*, *[49,](#page-48-0) [50](#page-49-1)*, *[52](#page-51-0)*, *[68,](#page-67-0) [69](#page-68-0)*, [70](#page-69-0)

varImp, [73](#page-72-0) varPart, [76](#page-75-0)